## Real-Time Shadows

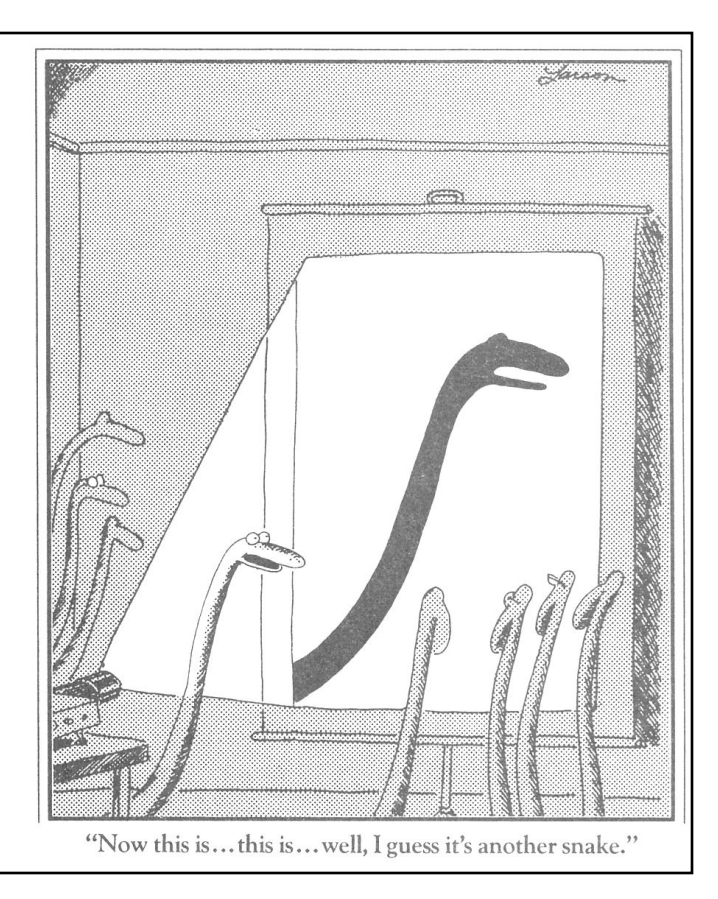

*San Marco - The Crossing and North Transept, with Musicians Singing*

Giovanni Antonio Canal, il Canaletto 1766

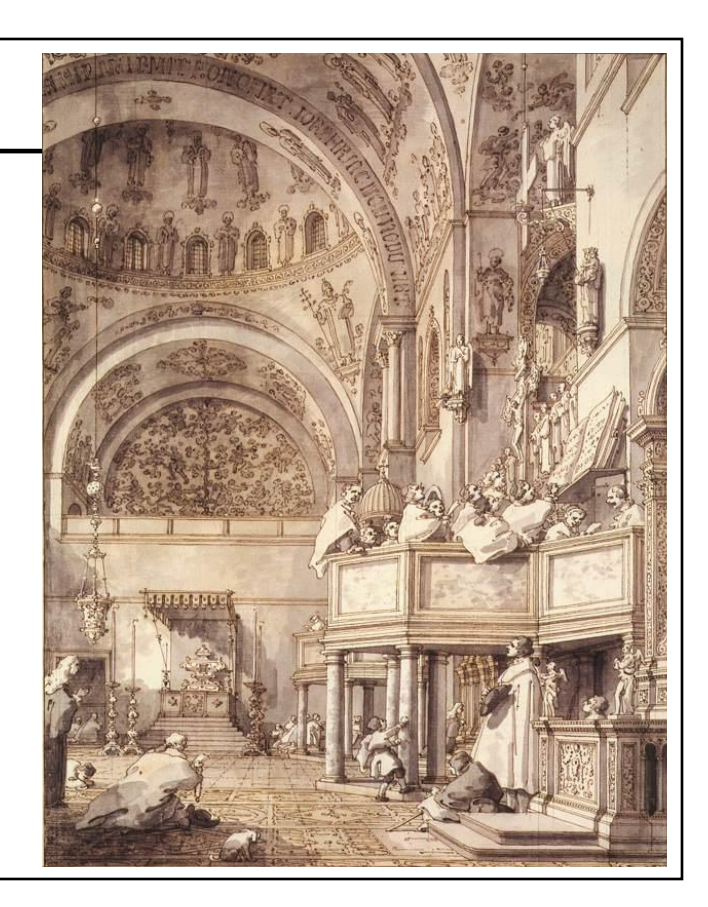

## *Last Drawing of Canaletto* Cameron McNall, 2000

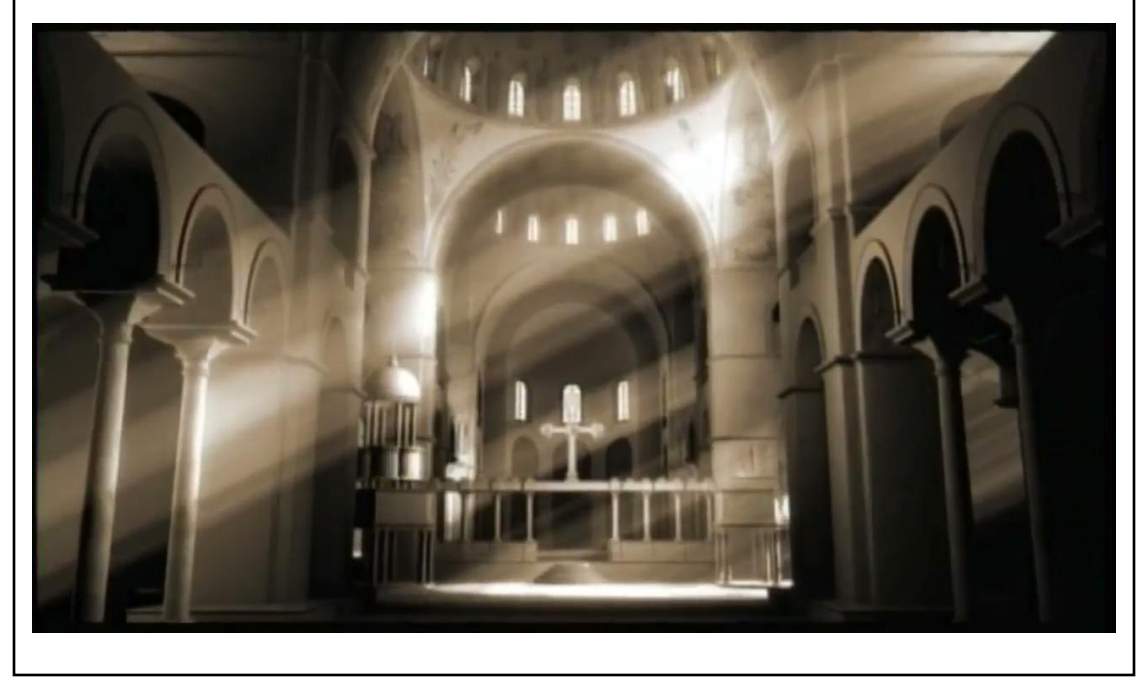

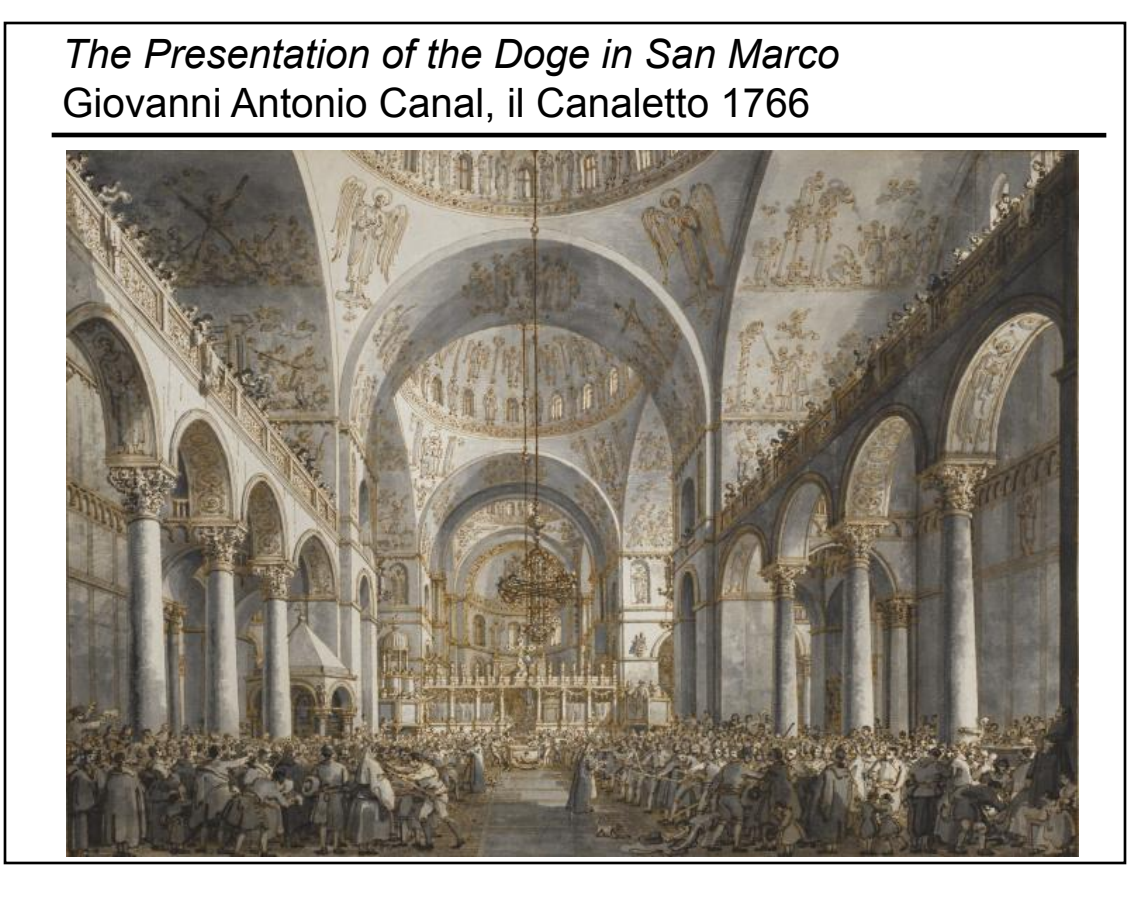

## *The Coronation of the Doge on the Scala dei Giganti,*  Giovanni Antonio Canal, Canaletto, 1763-1766

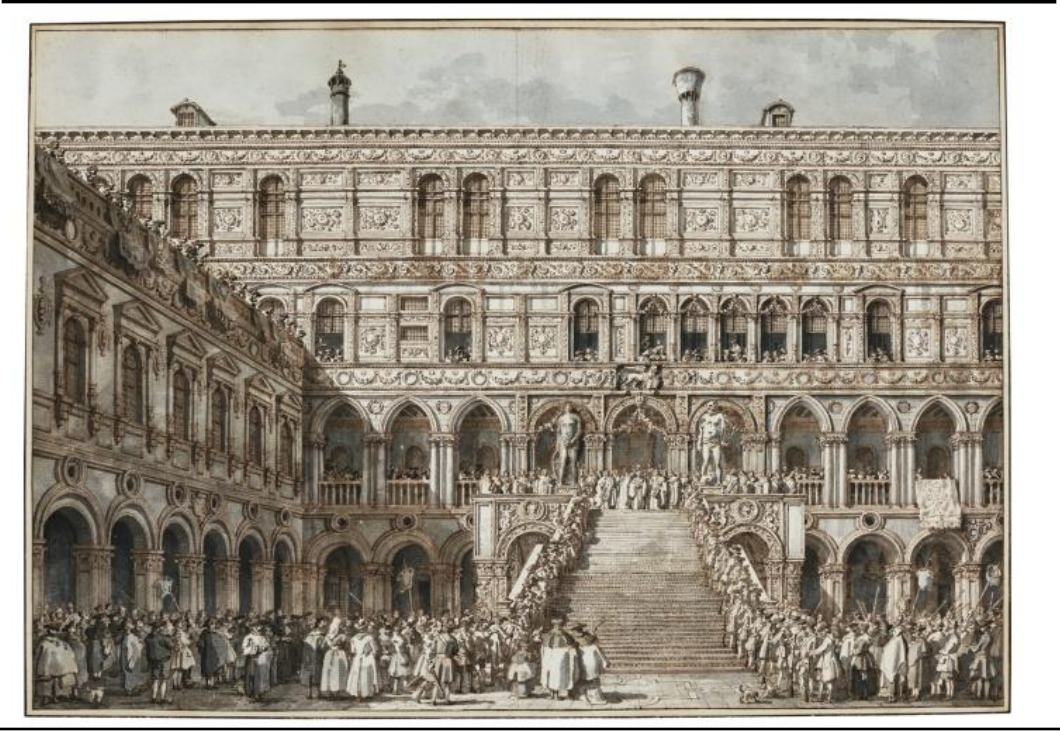

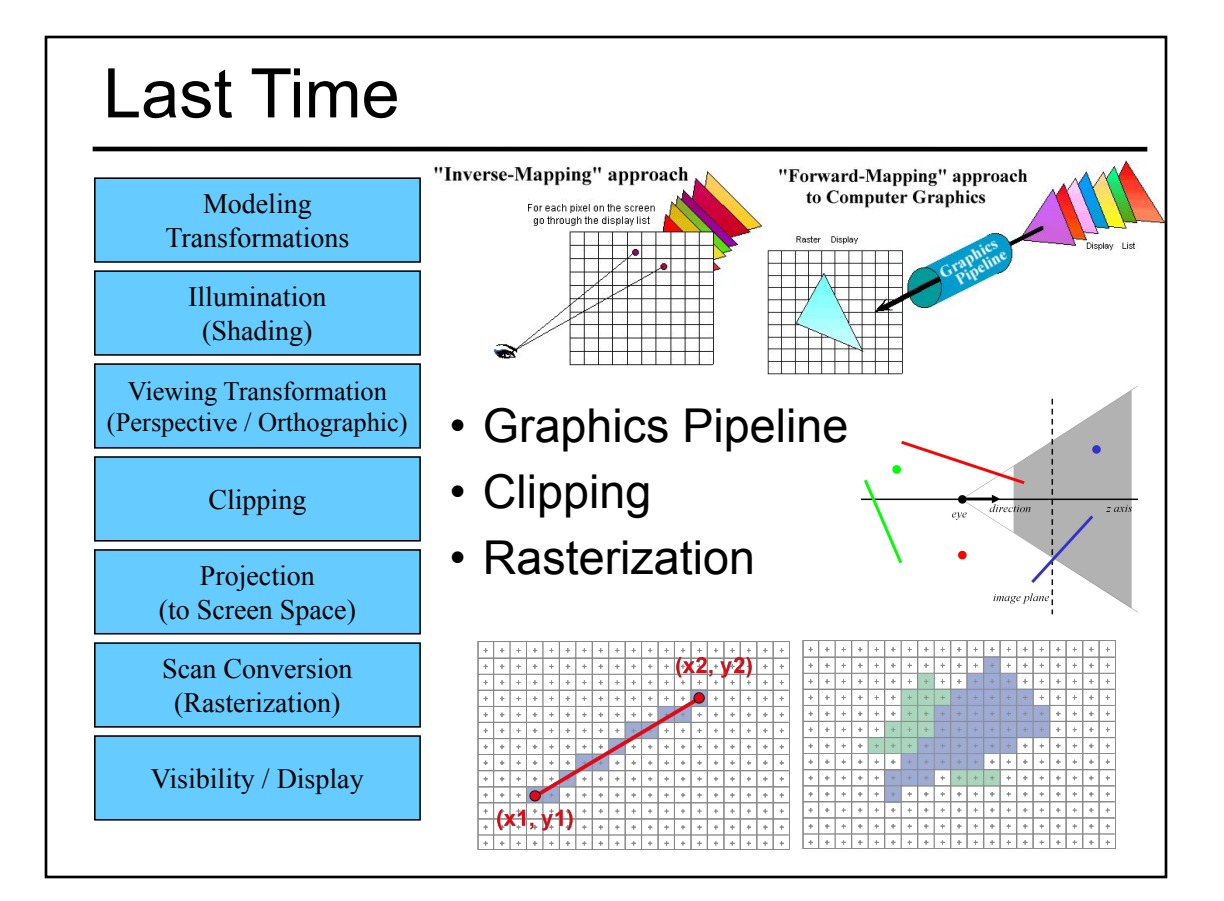

## Reading for Today:

• "OptiX: A General Purpose Ray Tracing Engine", Parker, Bigler, Dietrich, Friedrich, Hoberock, Luebke, McAllister, McGuire, Morley, Robison, Stitch, ACM Transactions on Graphics 2010

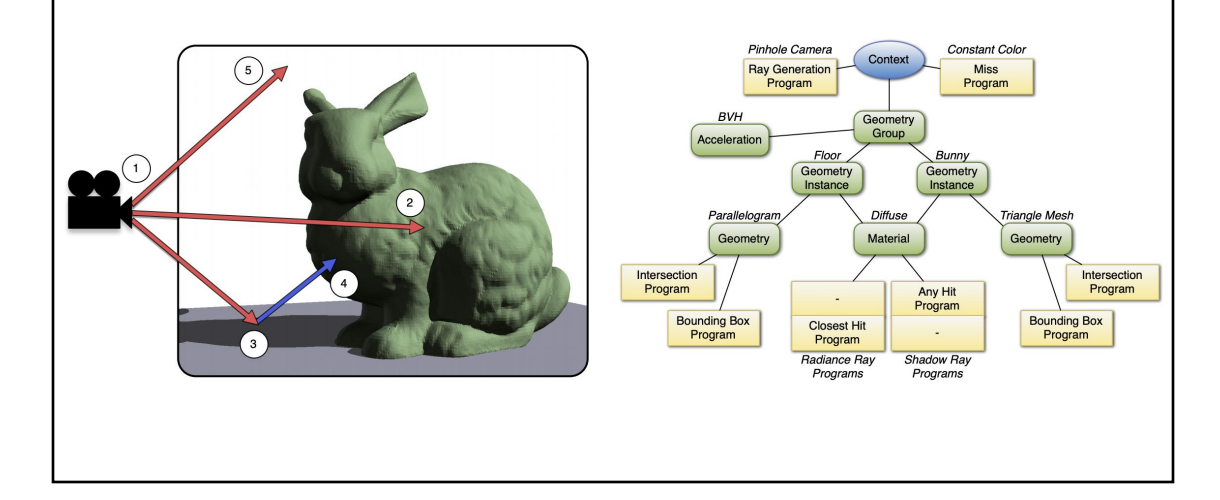

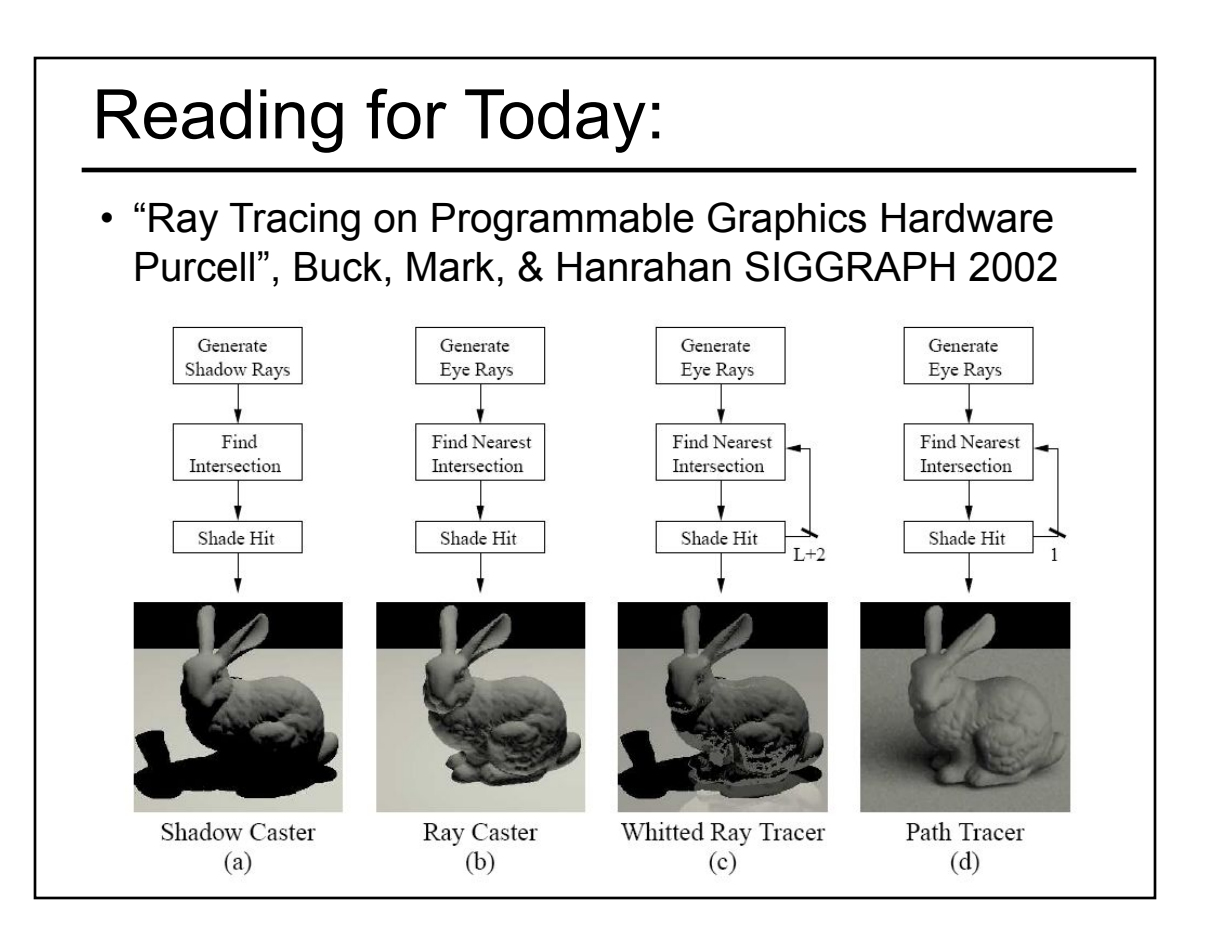

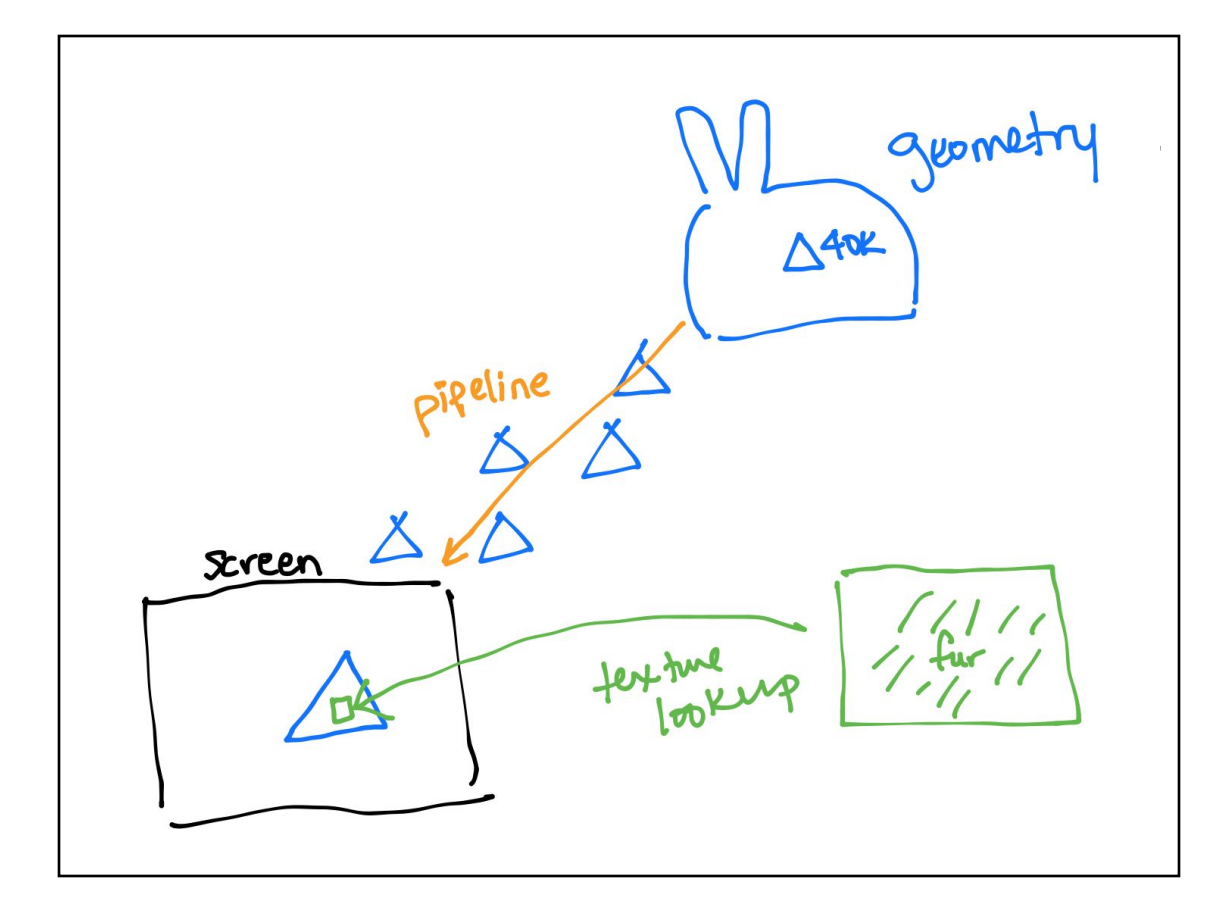

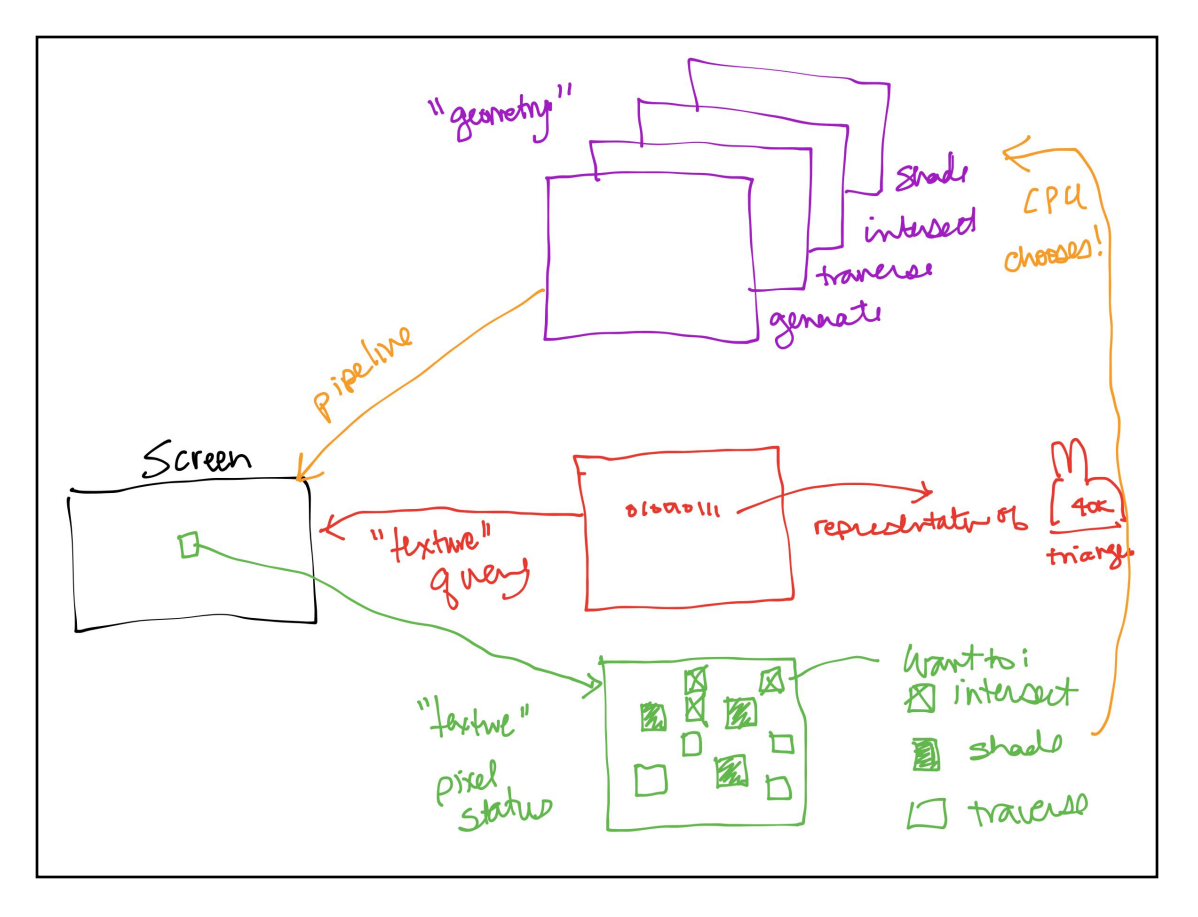

## **Today**

- Why are Shadows Important?
- Planar Shadows
- Projective Texture Shadows
- Shadow Maps
- Shadow Volumes

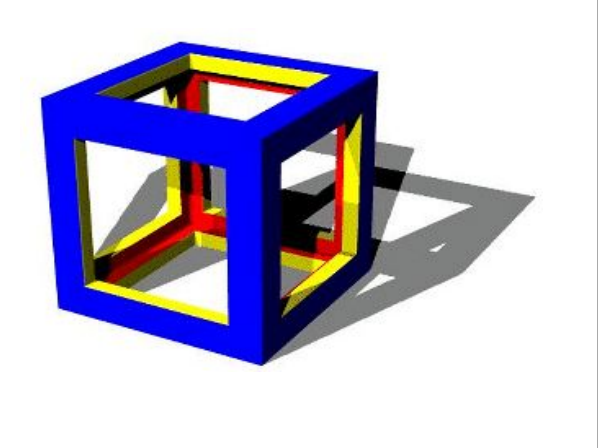

## Why are Shadows Important?

- Depth cue
- **Scene** Lighting
- Realism
- Contact points

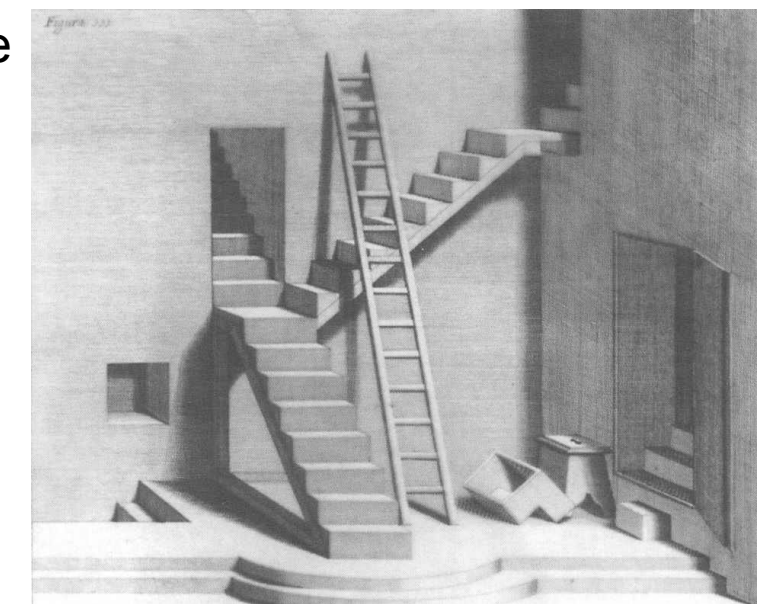

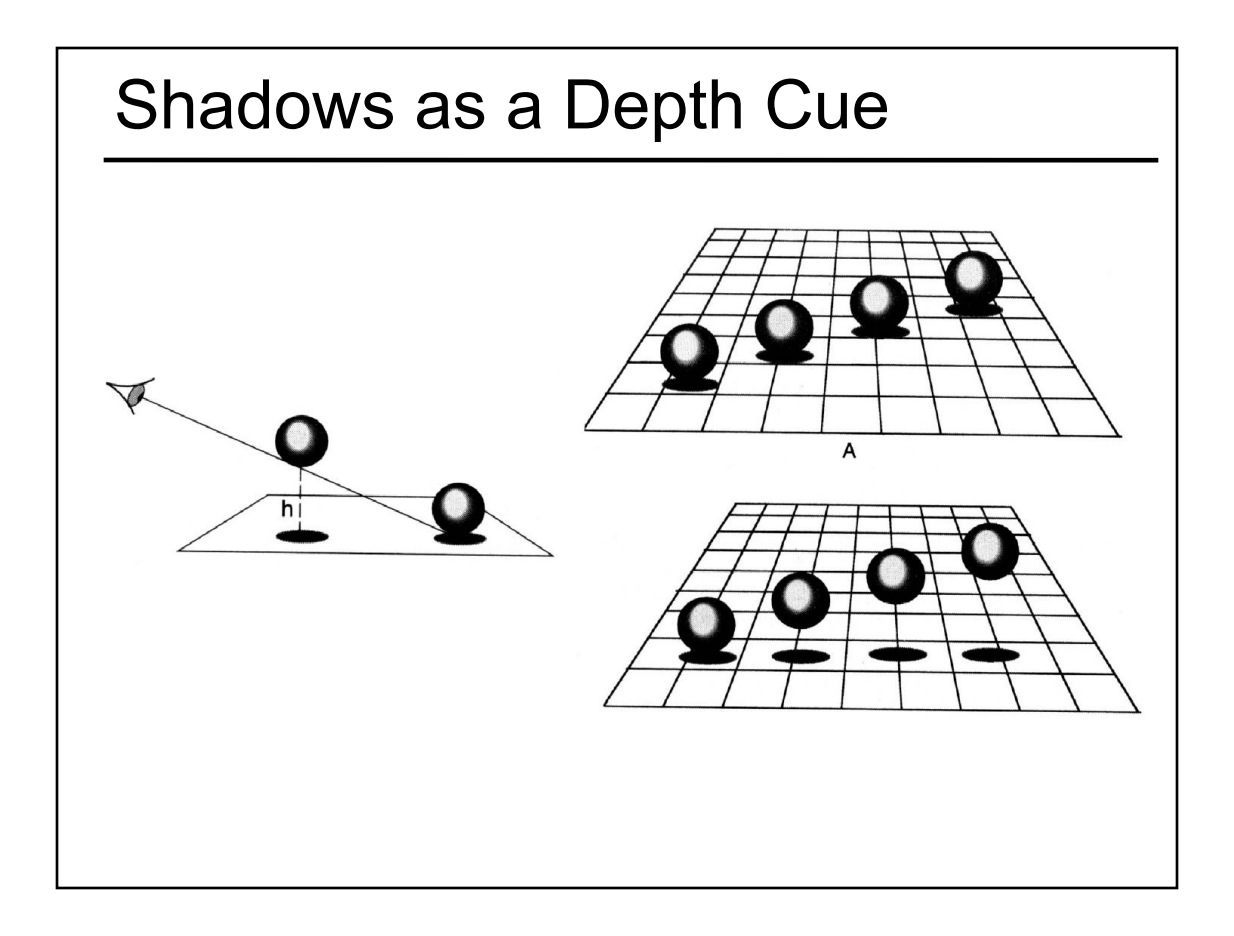

## For Intuition about Scene Lighting

- Position of the light (e.g. sundial)
- Hard shadows vs. soft shadows
- Colored lights
- Directional light vs. point light

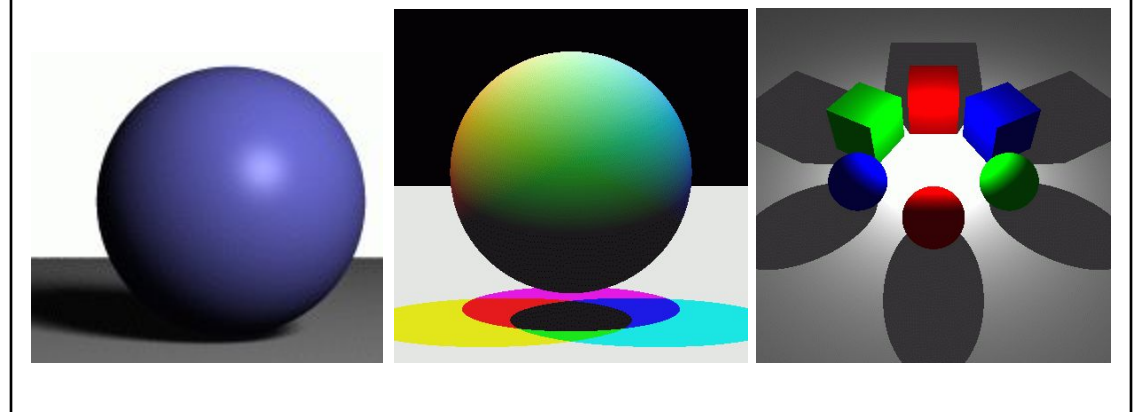

## **Today**

- Why are Shadows Important?
- Planar Shadows
- Projective Texture Shadows
	- Shadow View Duality
	- Texture Mapping
- Shadow Maps
- Shadow Volumes

## Cast Shadows on Planar Surfaces

• Draw the object primitives a second time, projected to the ground plane

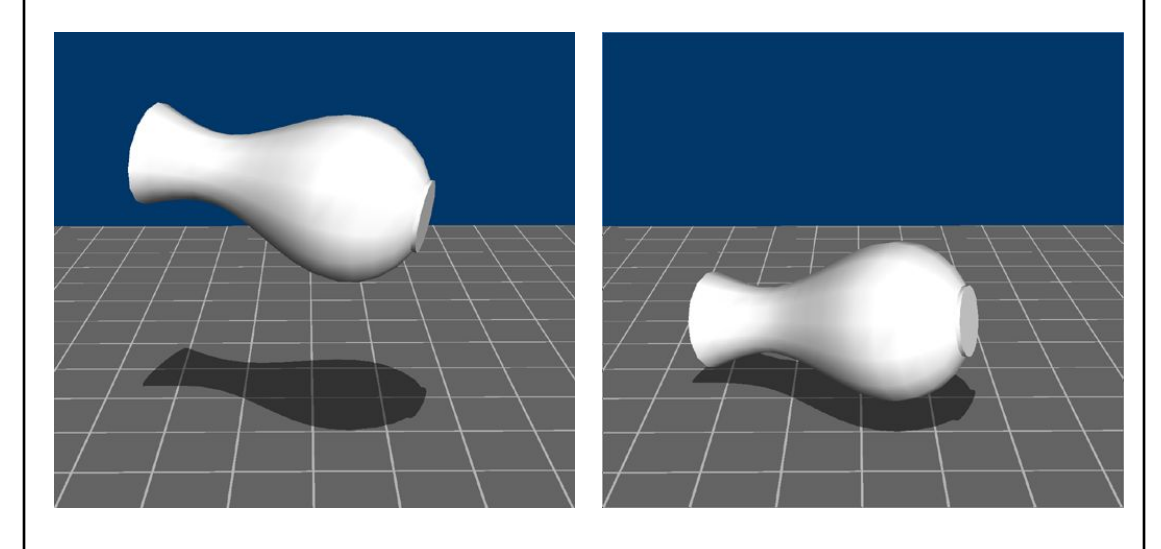

## Limitations of Planar Shadows

• Does not produce self-shadows, shadows cast on other objects, shadows on curved surfaces, etc.

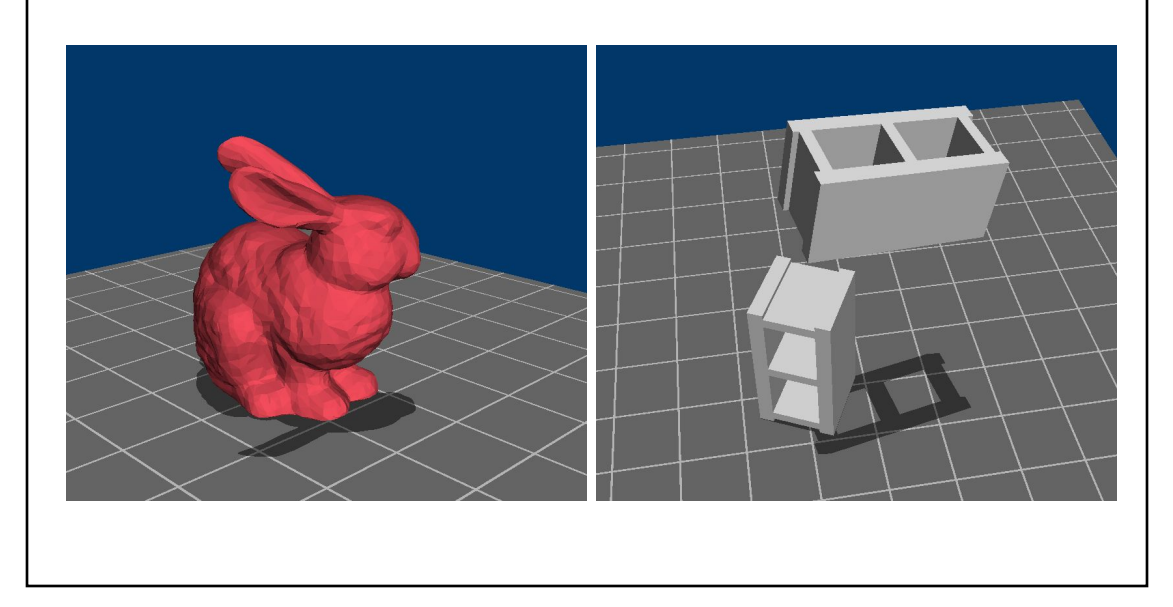

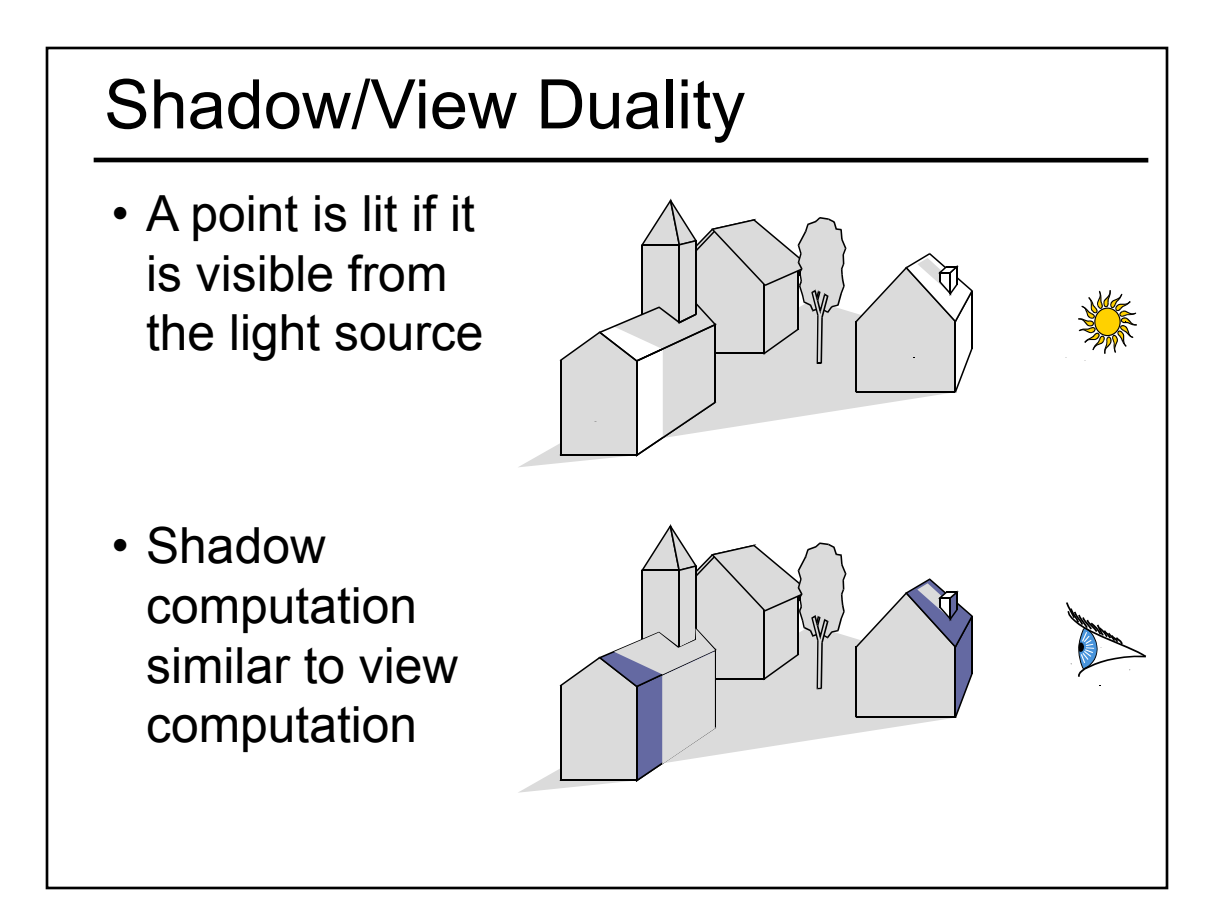

# Texture Mapping • Don't have to represent everything with geometry

## Fake Shadows using Projective Textures

- Separate obstacle and receiver
- Compute b/w image of obstacle from light
- Use image as projective texture for each receiver

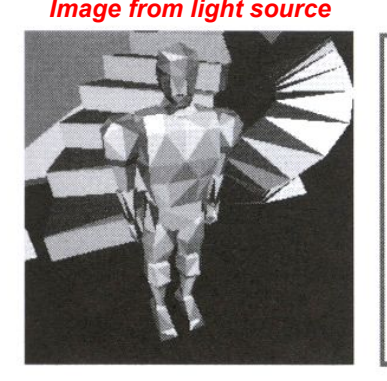

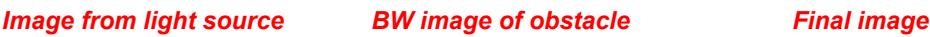

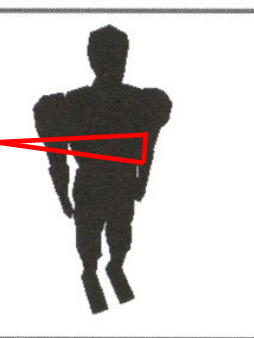

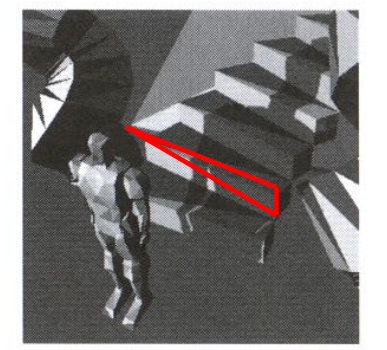

Figure from Moller & Haines "Real Time Rendering"

## Projective Texture Shadow Limitations

- Must specify occluder & receiver
- No self-shadows
- Resolution

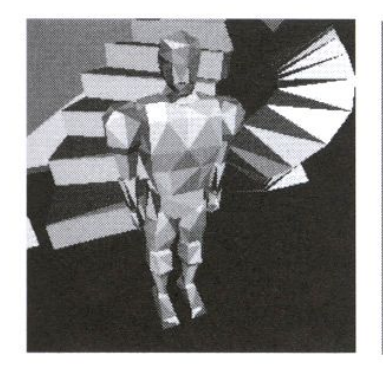

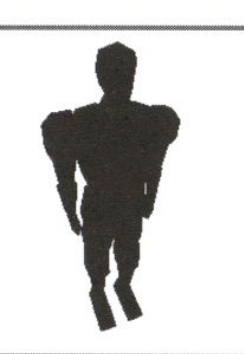

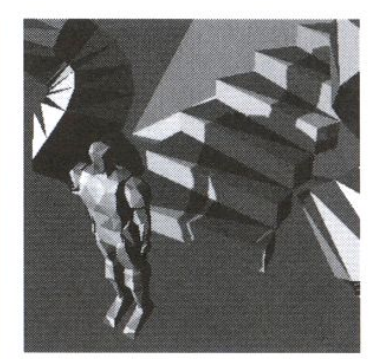

Figure from Moller & Haines "Real Time Rendering"

## Questions?

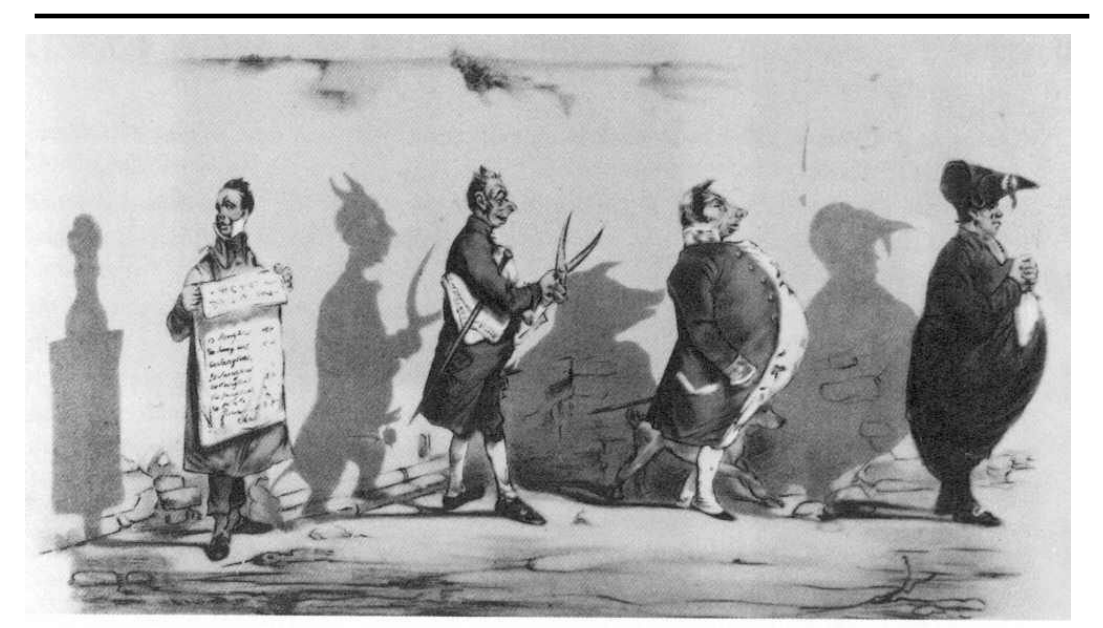

Plate 52 Grandville, The Shadows (The French Cabinet) from La Caricature, 1830.

## **Today**

- Why are Shadows Important?
- Planar Shadows
- Projective Texture Shadows
- Shadow Maps
- Shadow Volumes

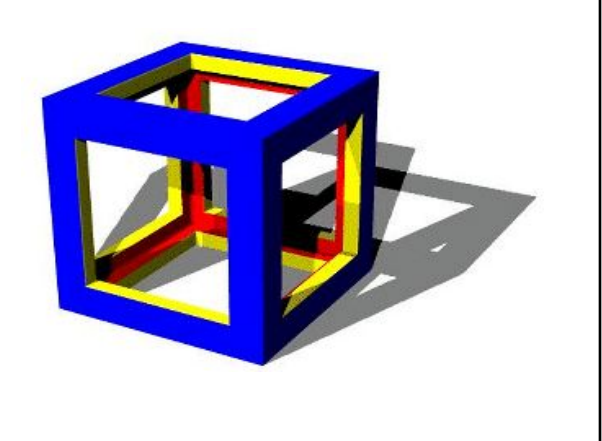

## Shadow Maps

- In Renderman
	- (High-end production software)

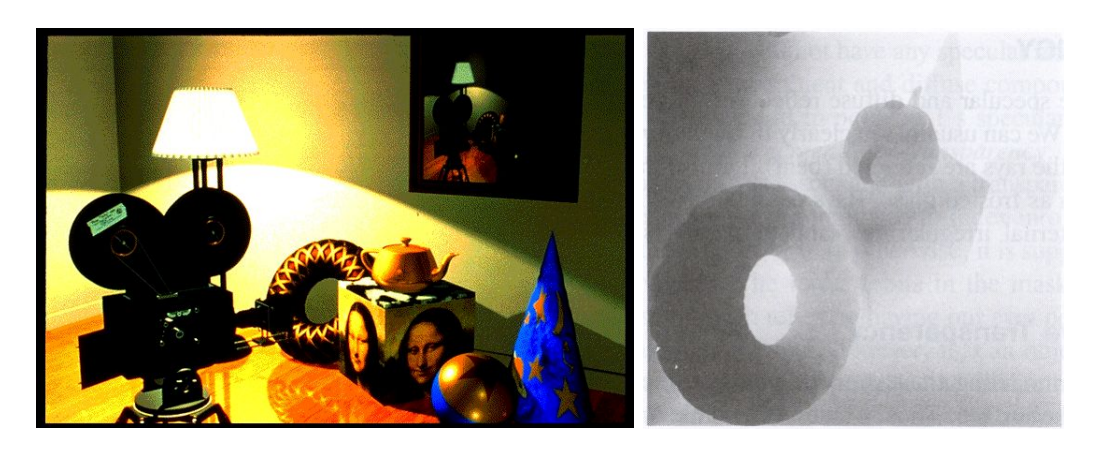

# Shadow Mapping

- Texture mapping with depth information
- Requires 2 passes through the pipeline:
	- Compute shadow map (depth from light source)
	- Render final image, *check shadow map to see if points are in shadow*

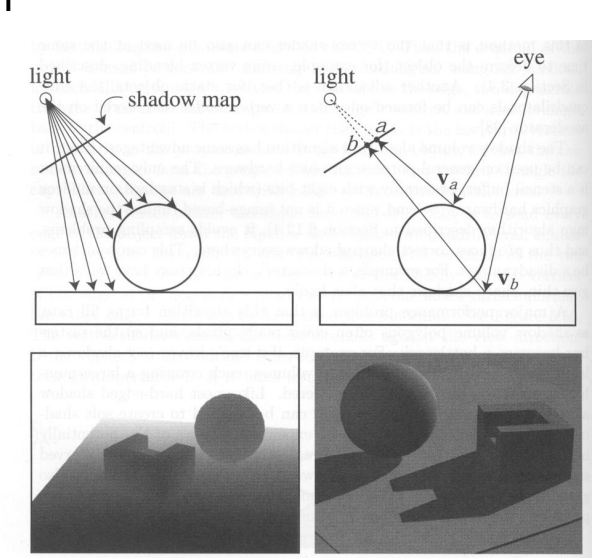

Foley et al. "Computer Graphics Principles and Practice"

## Shadow Map Look Up

- We have a 3D point  $(x,y,z)_{W\text{S}}$
- How do we look up the depth from the shadow map?
- Use the 4x4 perspective projection matrix from the light source to get  $(x',y',z')_{\text{c}}$
- ShadowMap $(x', y') < z'$ ?

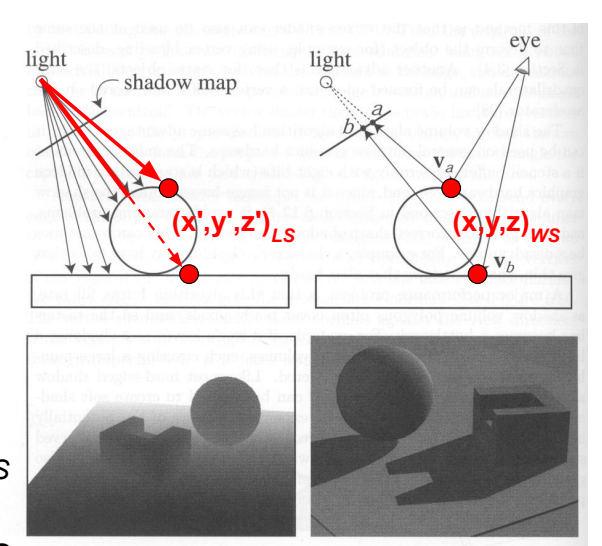

Principles and Practice"

# Limitations of Shadow Maps 1. Field of View 2. Bias (Epsilon) eye light light shadow map 3. Aliasing

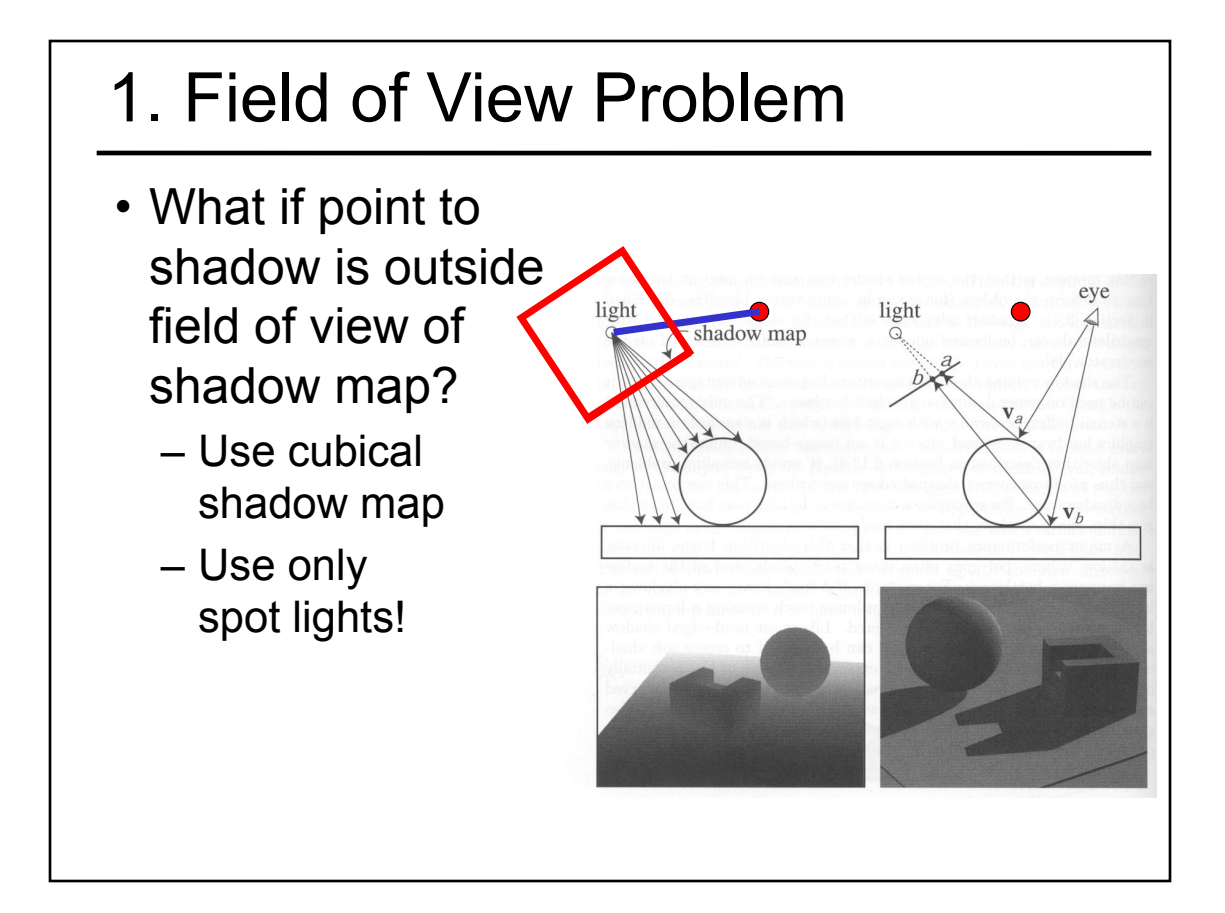

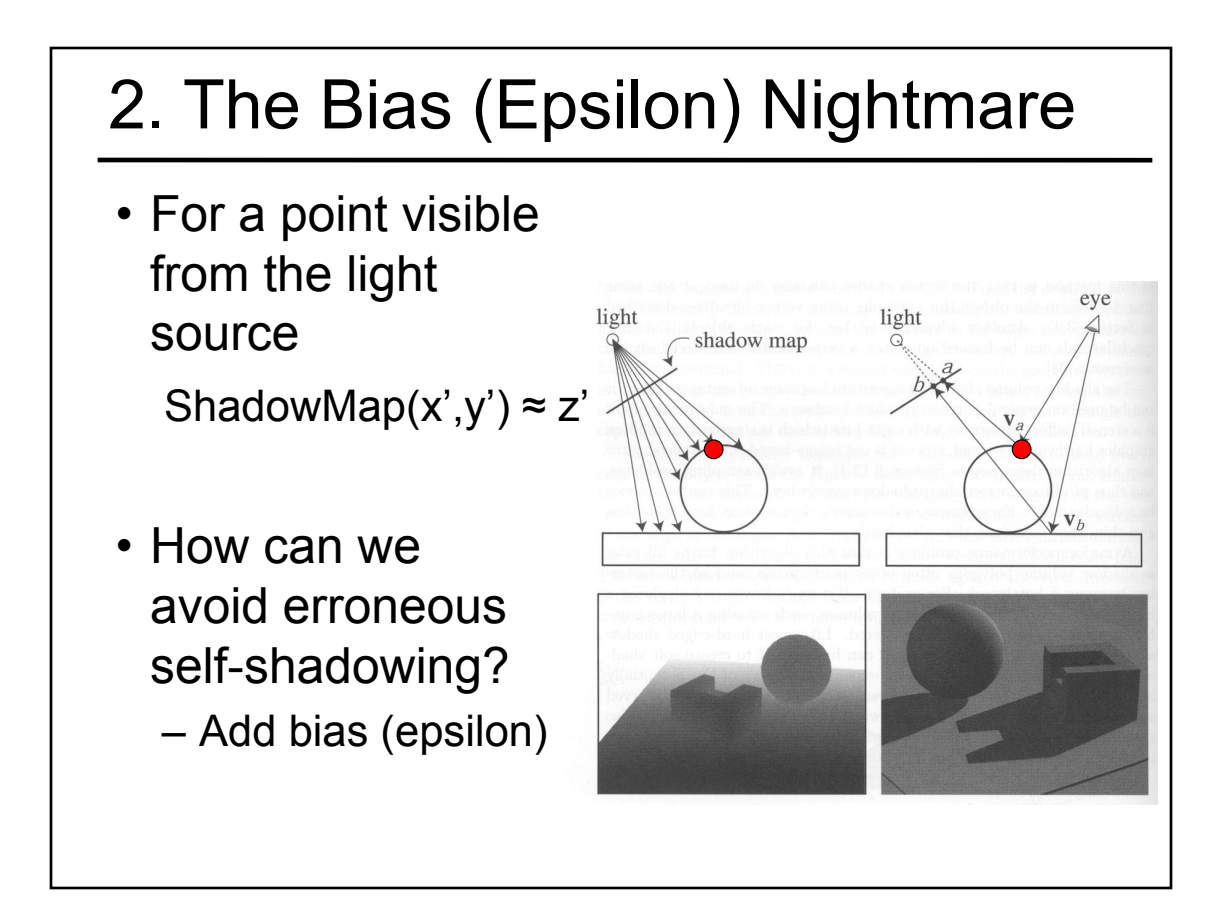

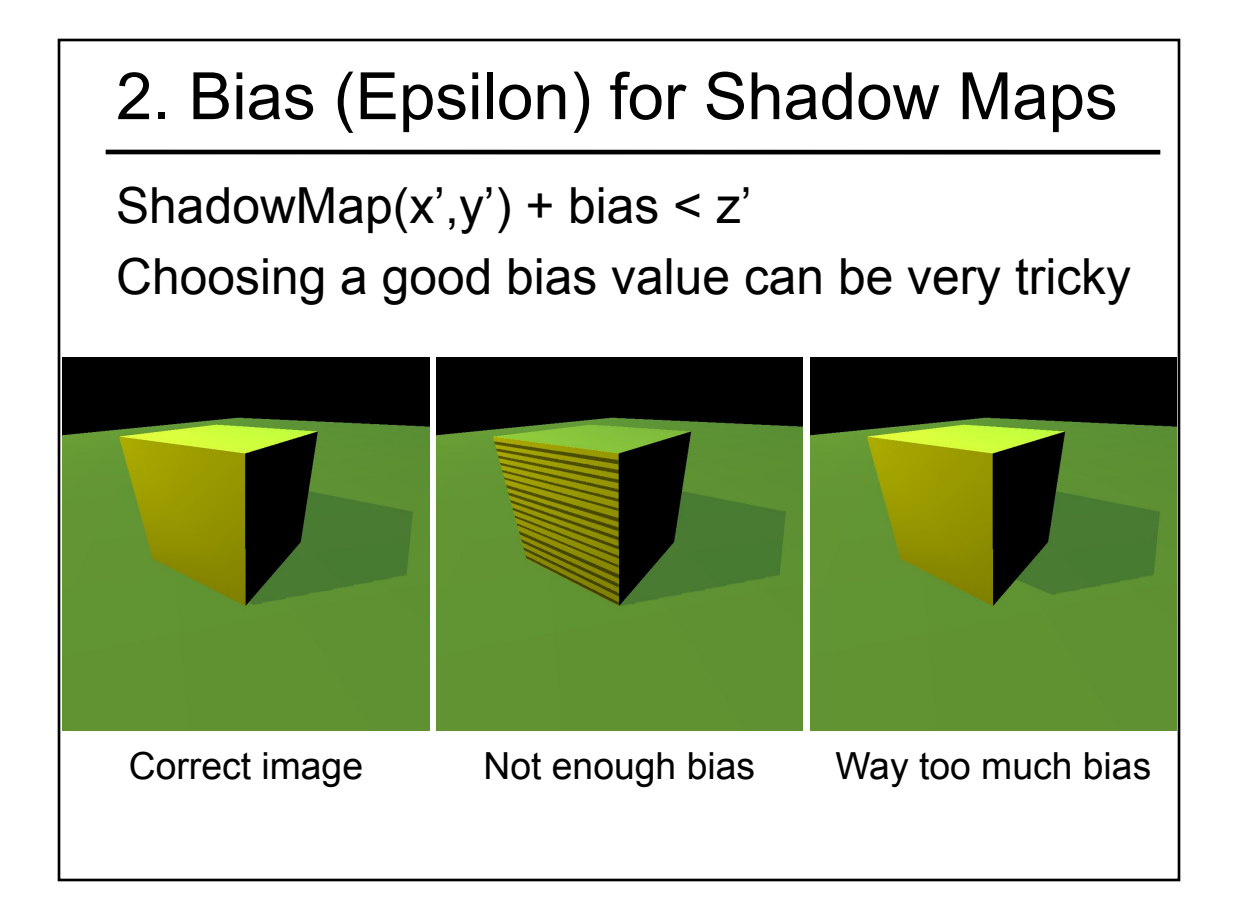

## 3. Shadow Map Aliasing

- Under-sampling of the shadow map
- Reprojection aliasing especially bad when the camera & light are opposite each other

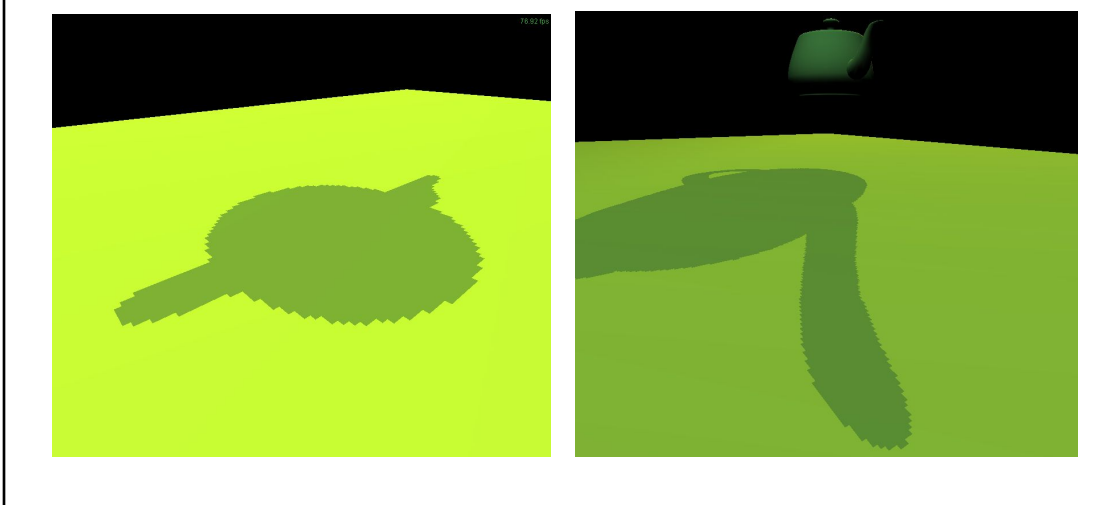

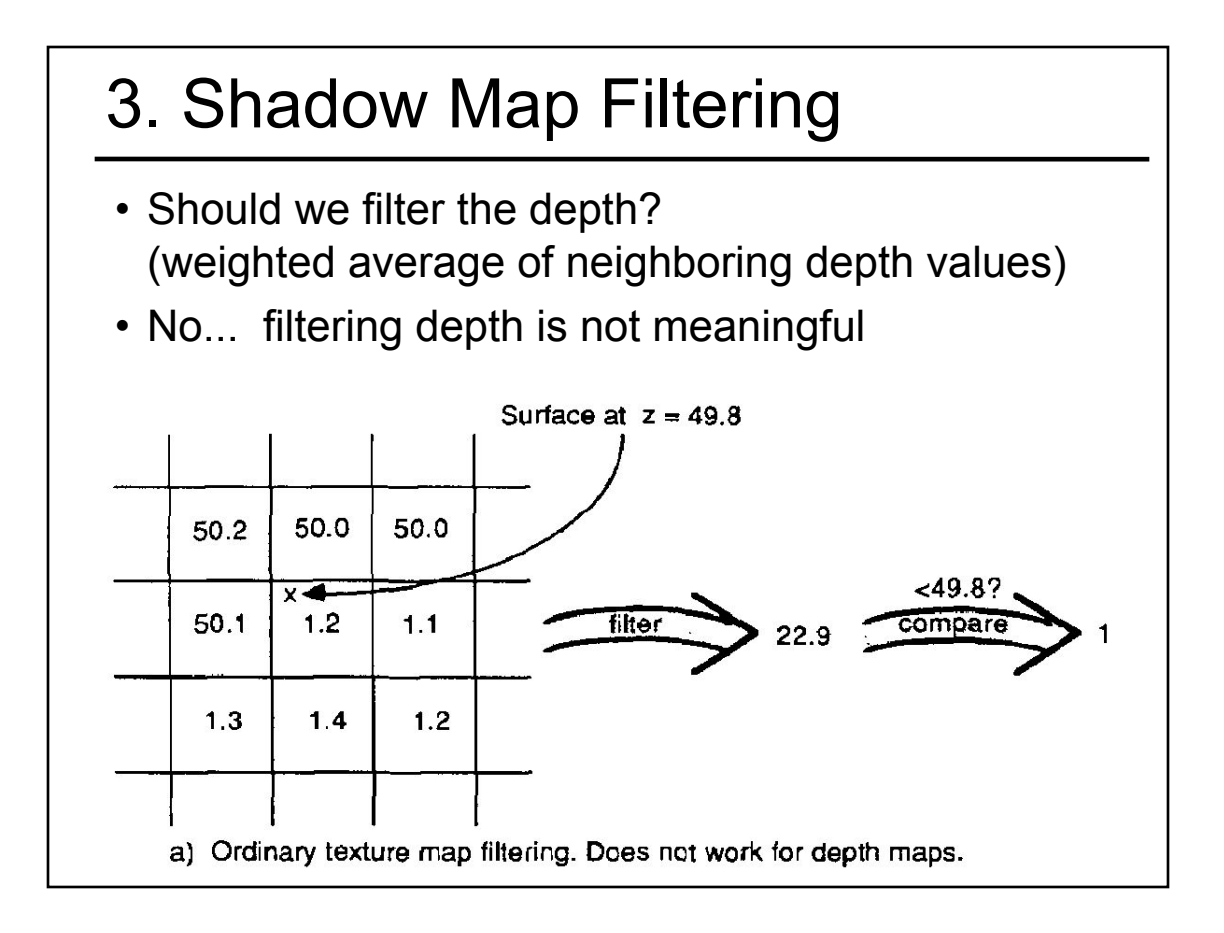

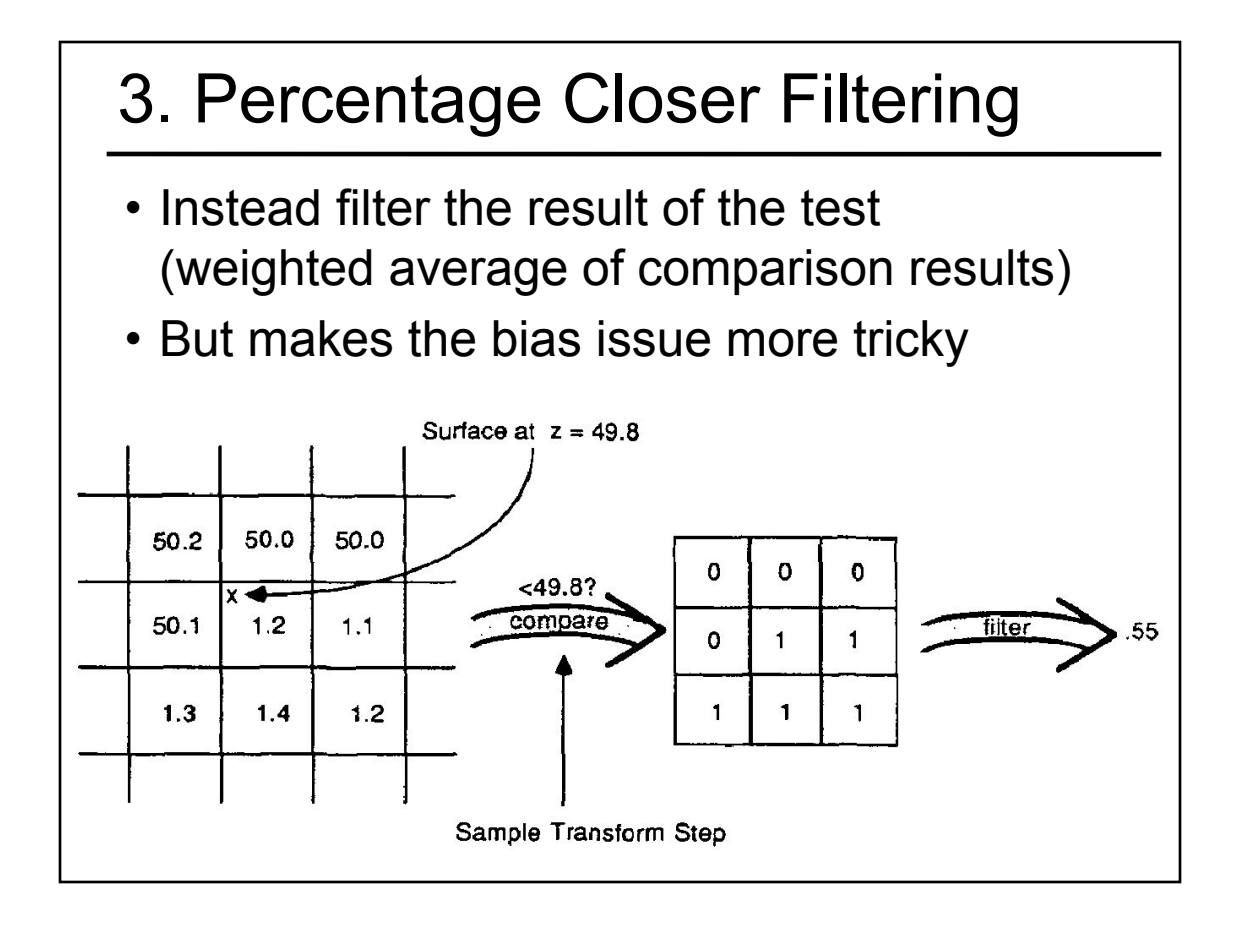

## 3. Percentage Closer Filtering

- 5x5 samples
- Nice antialiased shadow
- Using a bigger filter produces fake soft shadows
- Setting bias is tricky

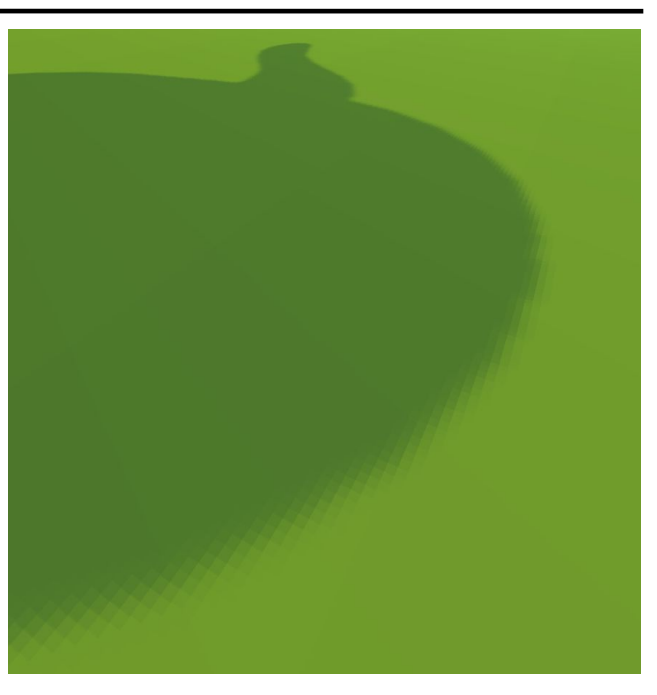

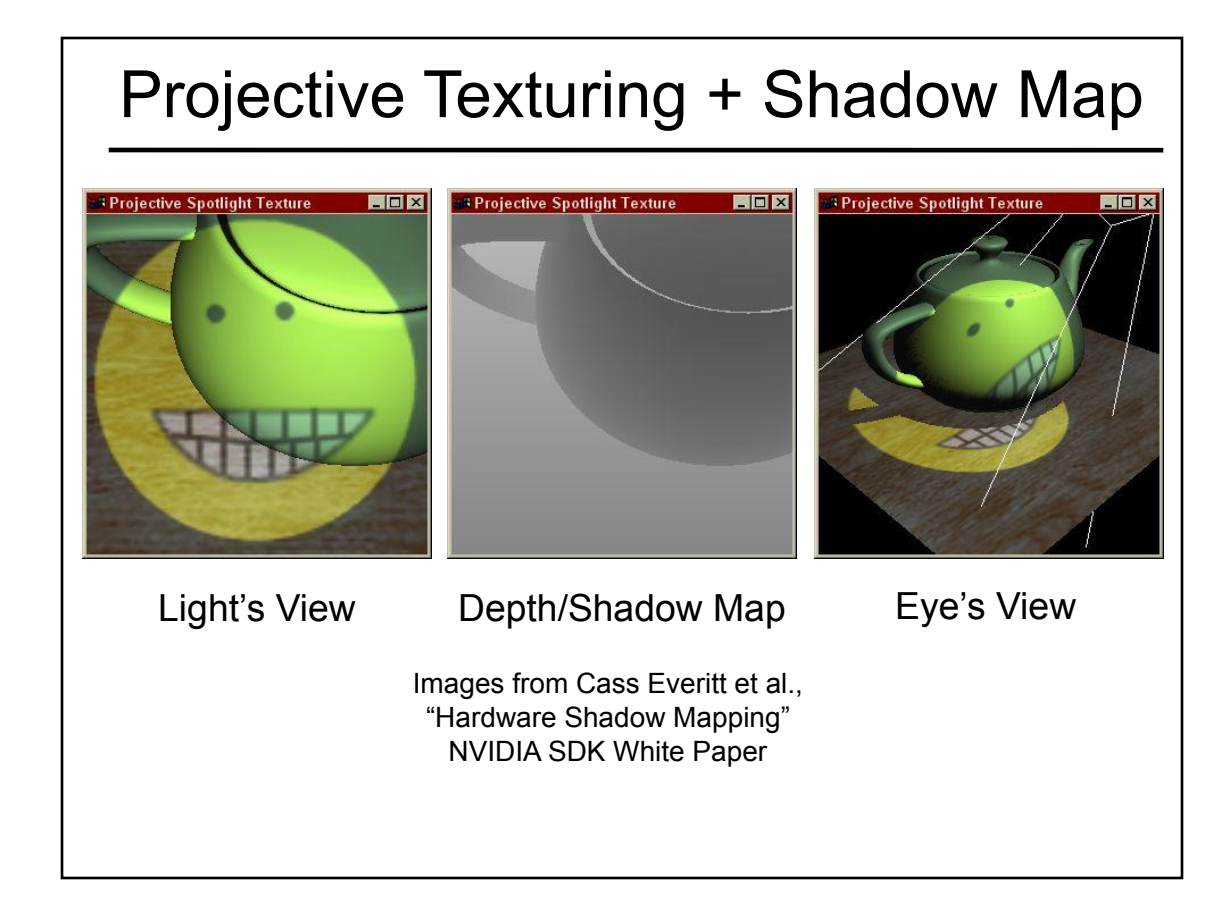

## Shadows in Production

- Often use shadow maps
- Ray casting as fallback in case of robustness issues

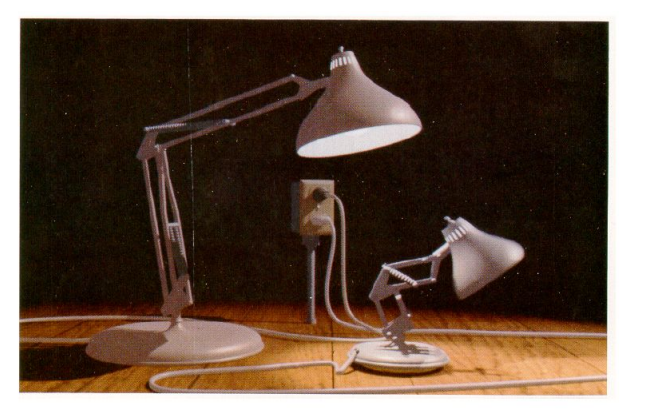

Figure 12. Frame from Luxo Jr.

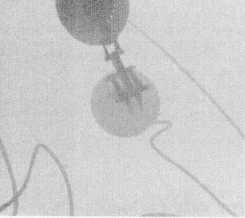

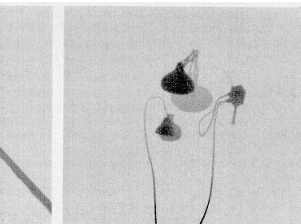

Figure 13. Shadow maps from Luxo Jr.

## Hardware Shadow Maps

- Can be done with hardware texture mapping
	- Texture coordinates u,v,w generated using 4x4 matrix
	- Modern hardware permits tests on texture values

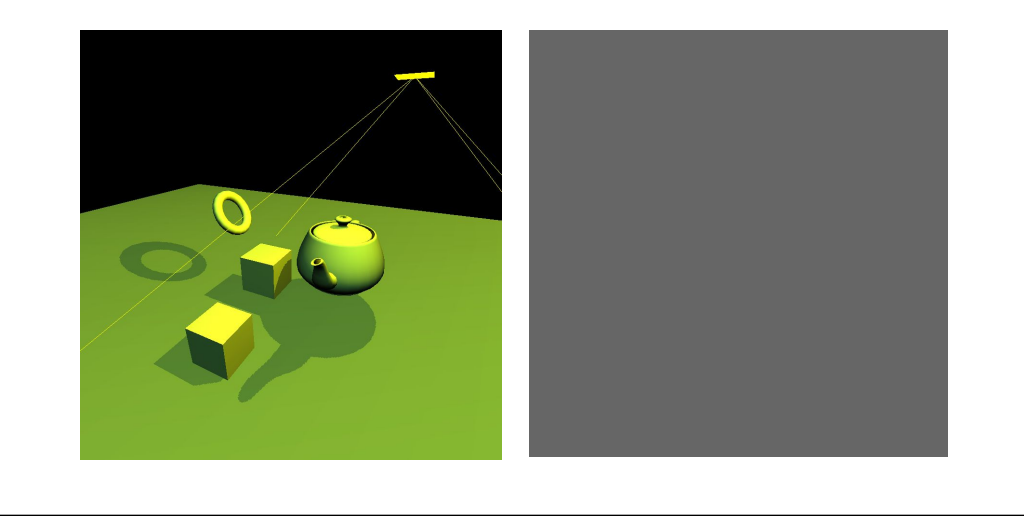

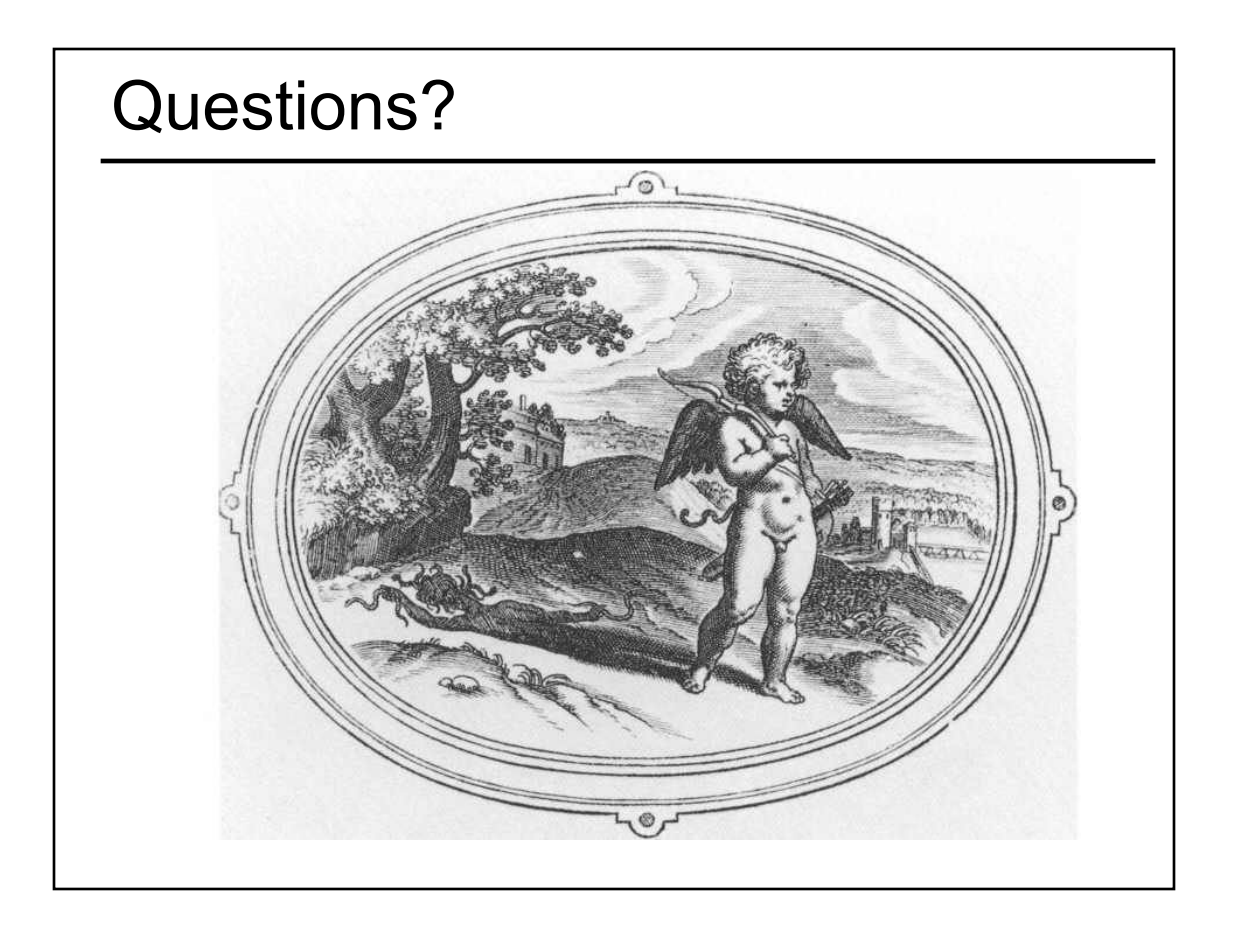

## **Today**

- Why are Shadows Important?
- Planar Shadows
- Projective Texture Shadows
- Shadow Maps
- Shadow Volumes
	- The Stencil Buffer

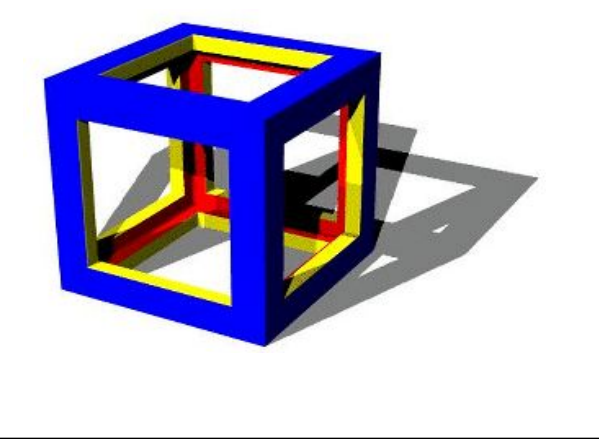

## Stencil Buffer

- Tag pixels in one rendering pass to control their update in subsequent rendering passes
	- "For all pixels in the frame buffer"  $\rightarrow$ "For all *tagged* pixels in the frame buffer"
- Can specify different rendering operations for each case:
	- stencil test fails
	- stencil test passes & depth test fails
	- stencil test passes & depth test passes

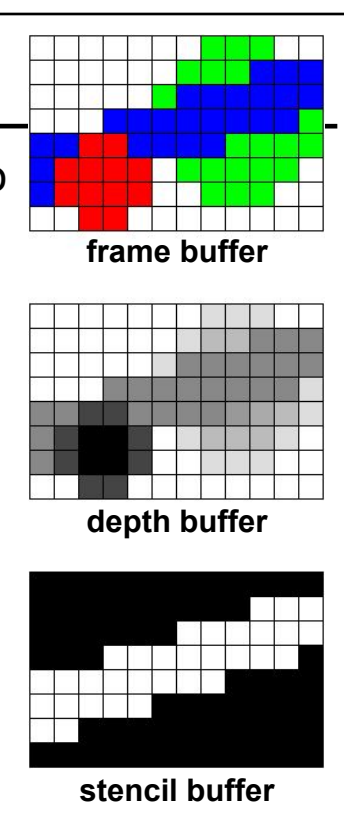

## Stencil Buffer – Real-time Mirror

- Clear frame, depth & stencil buffers
- Draw all non-mirror geometry to frame & depth buffers
- Draw mirror to stencil buffer, where depth buffer passes
- Set depth to infinity, where stencil buffer passes
- Draw reflected geometry to frame & depth buffer, where stencil buffer passes

### **See NVIDIA's stencil buffer tutorial http://developer.nvidia.com**

also discusses blending, multiple mirrors, objects behind mirror, etc…

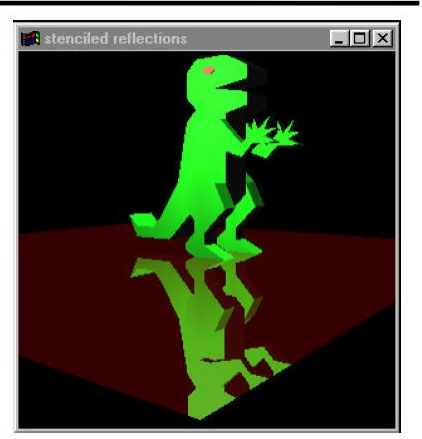

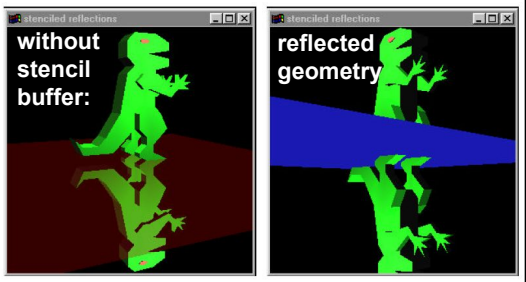

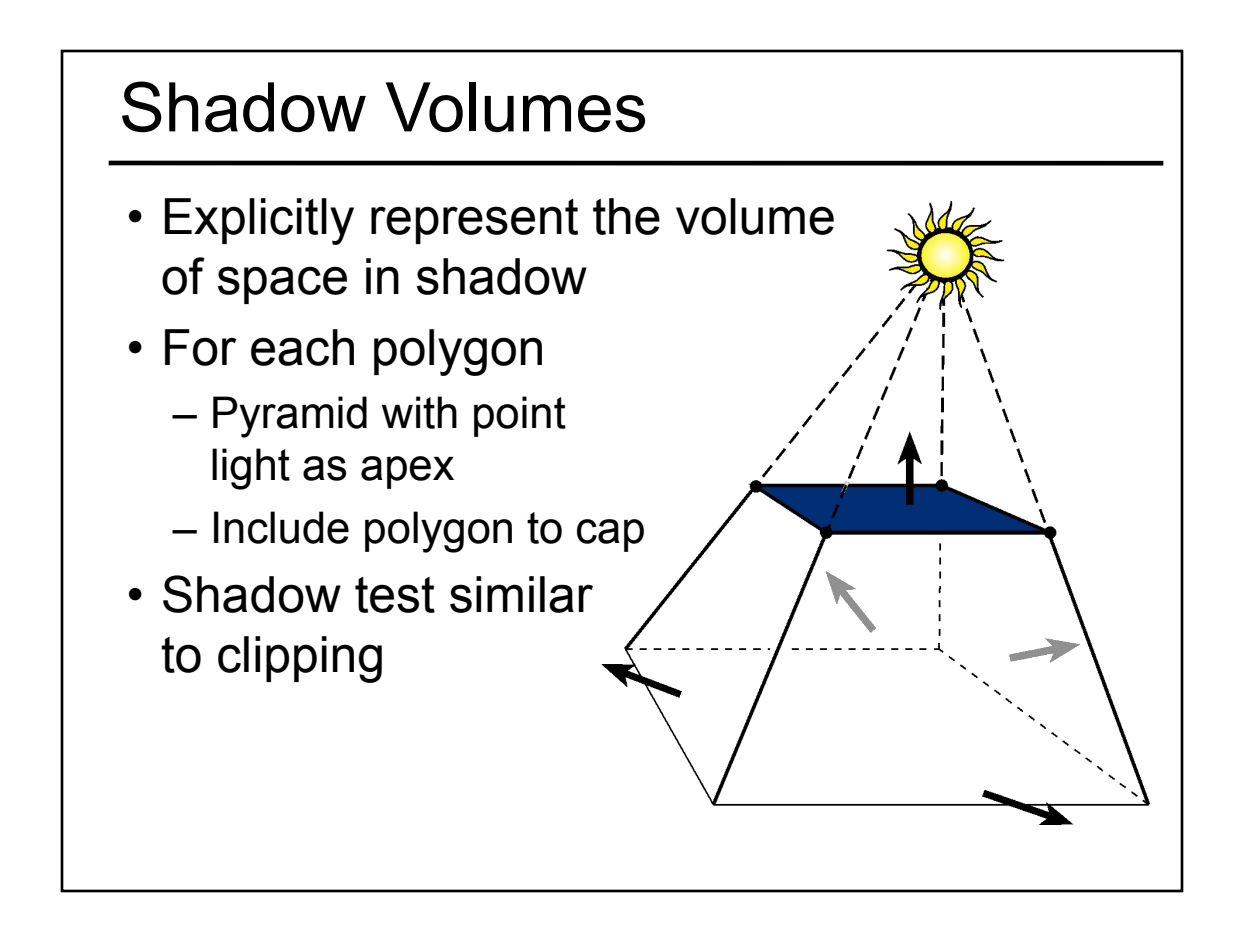

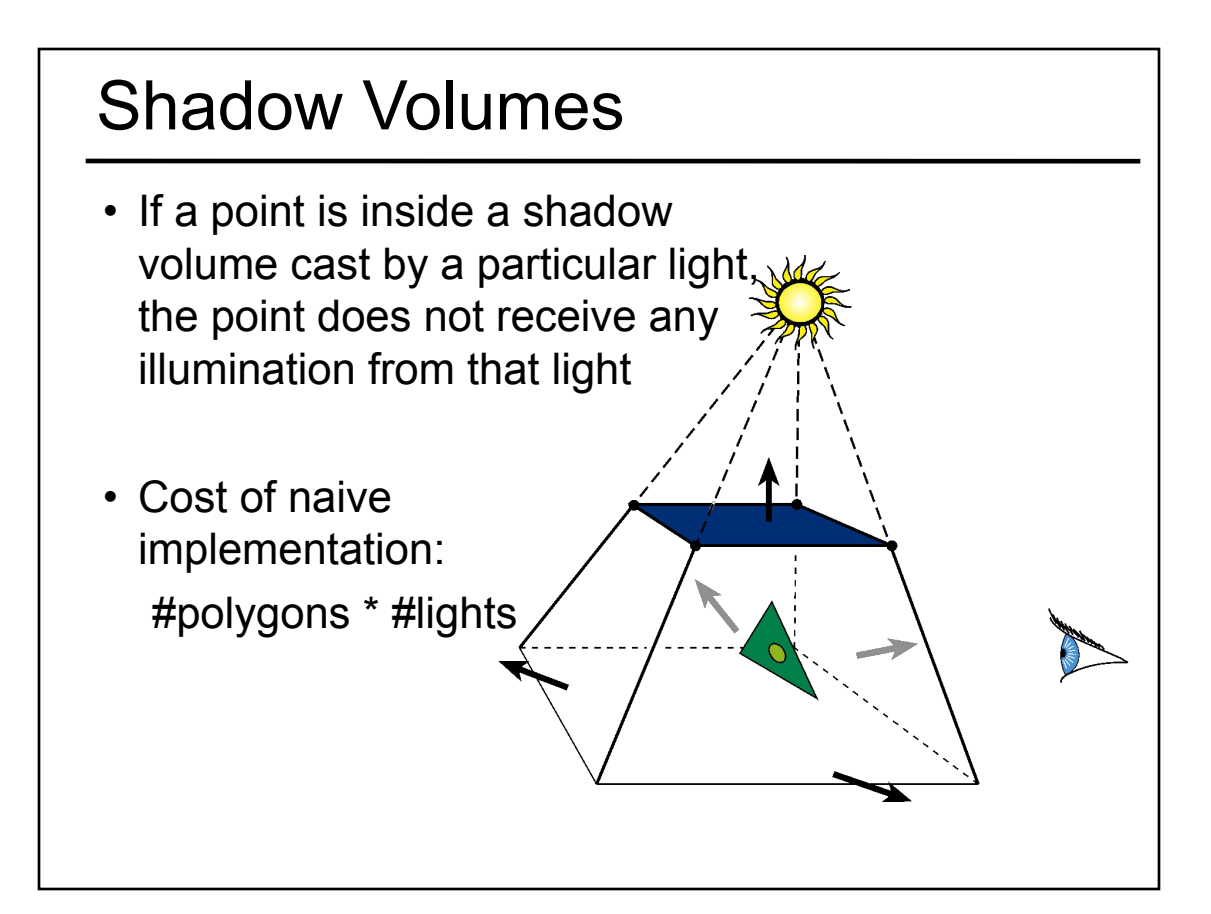

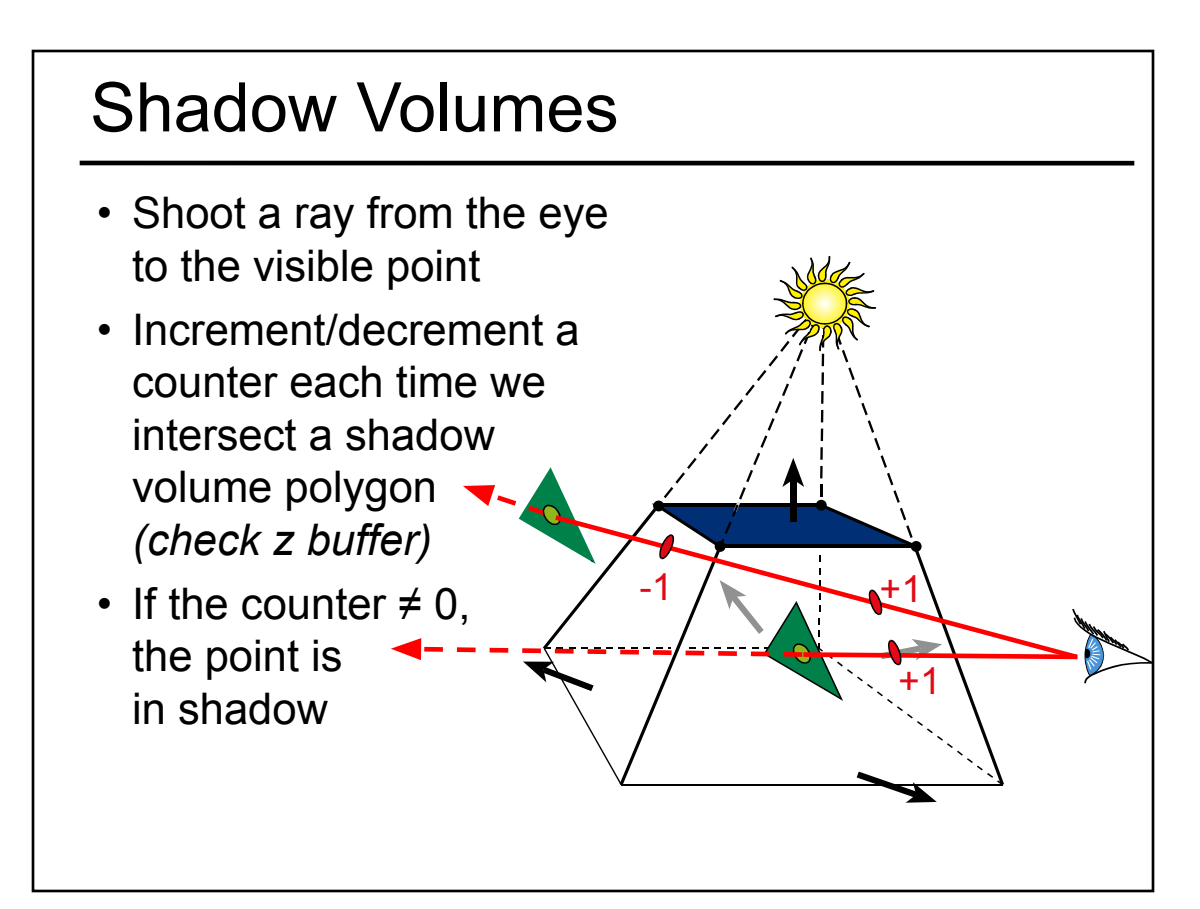

## Shadow Volumes w/ the Stencil Buffer

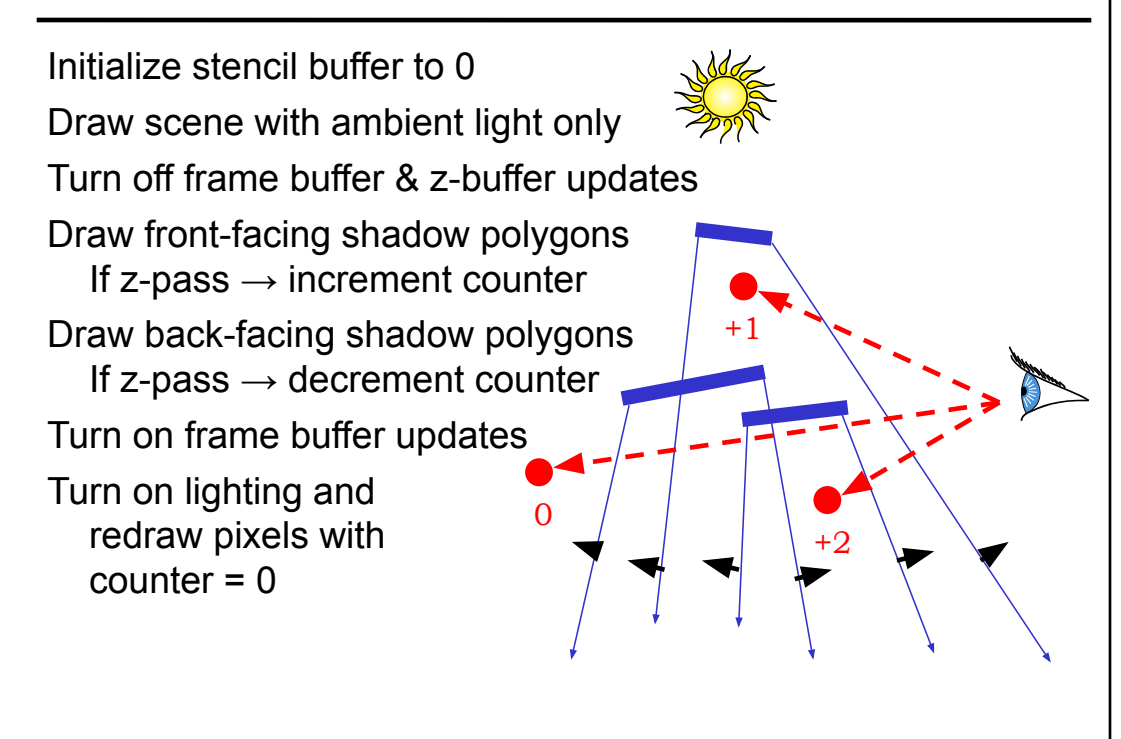

## If the Eye is in Shadow...

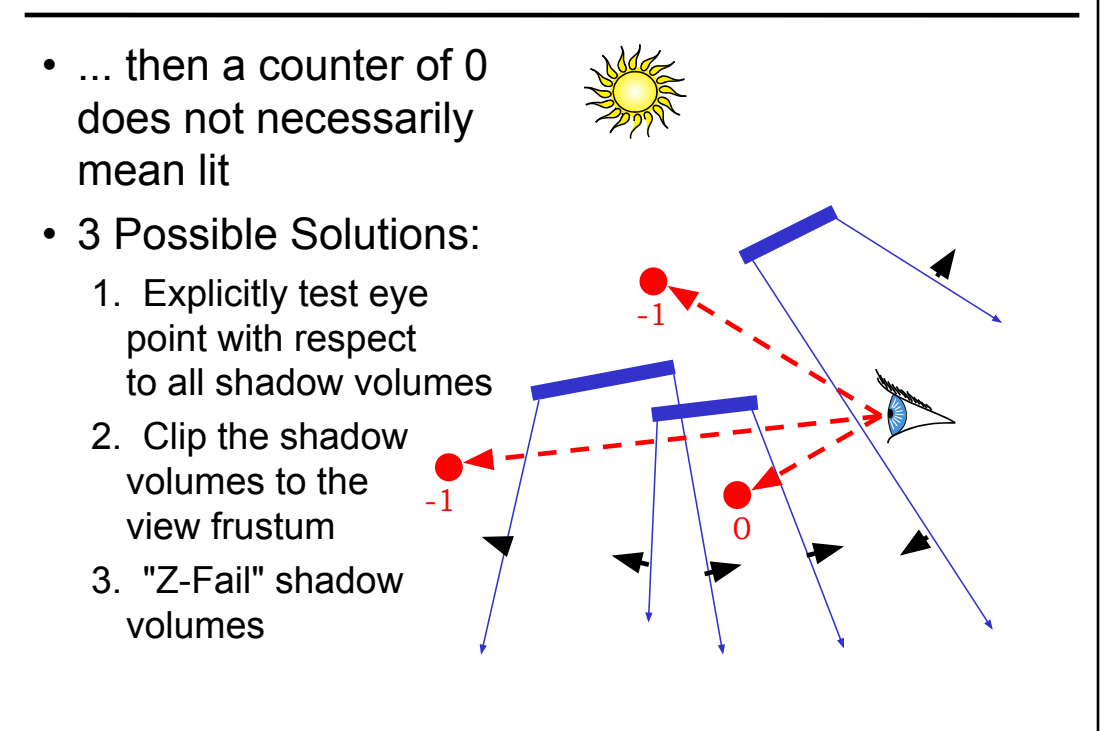

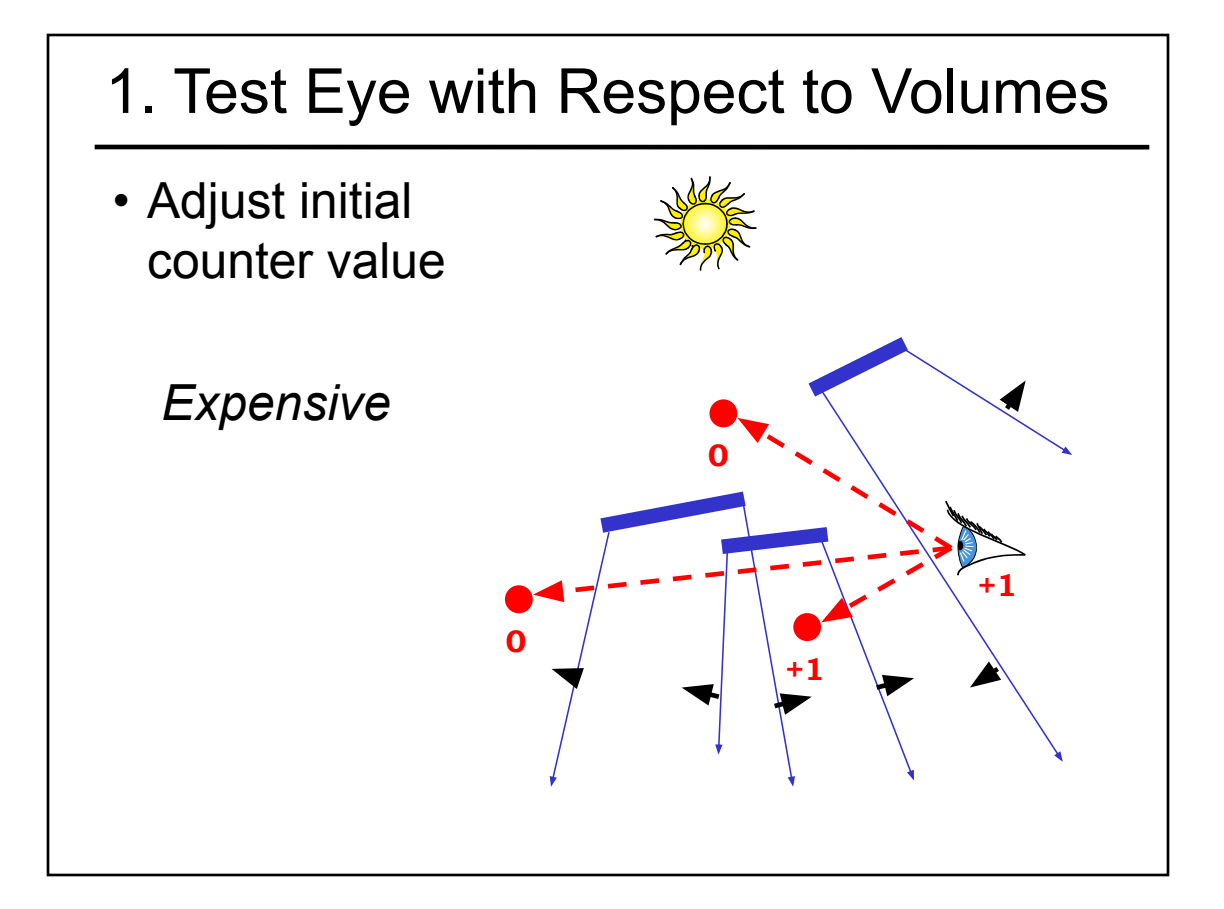

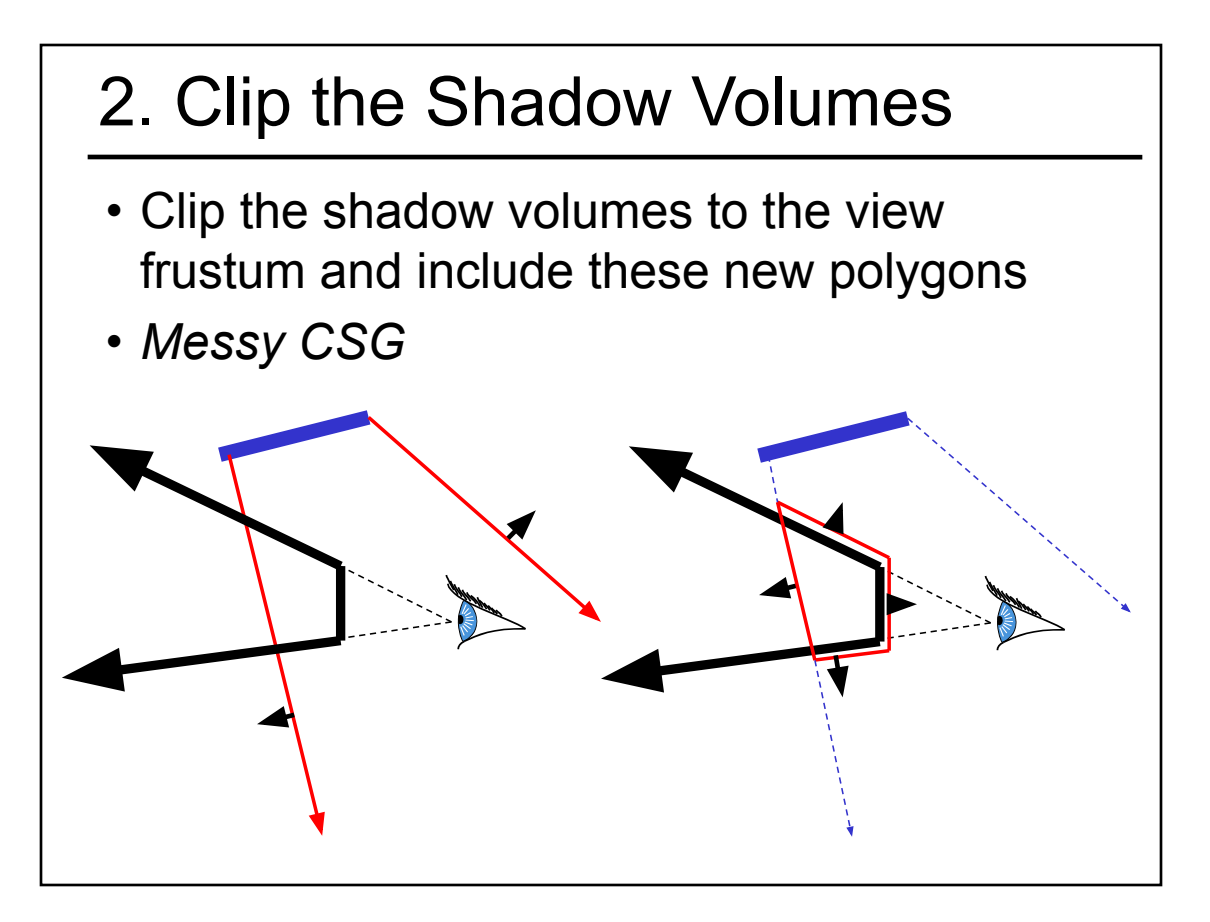

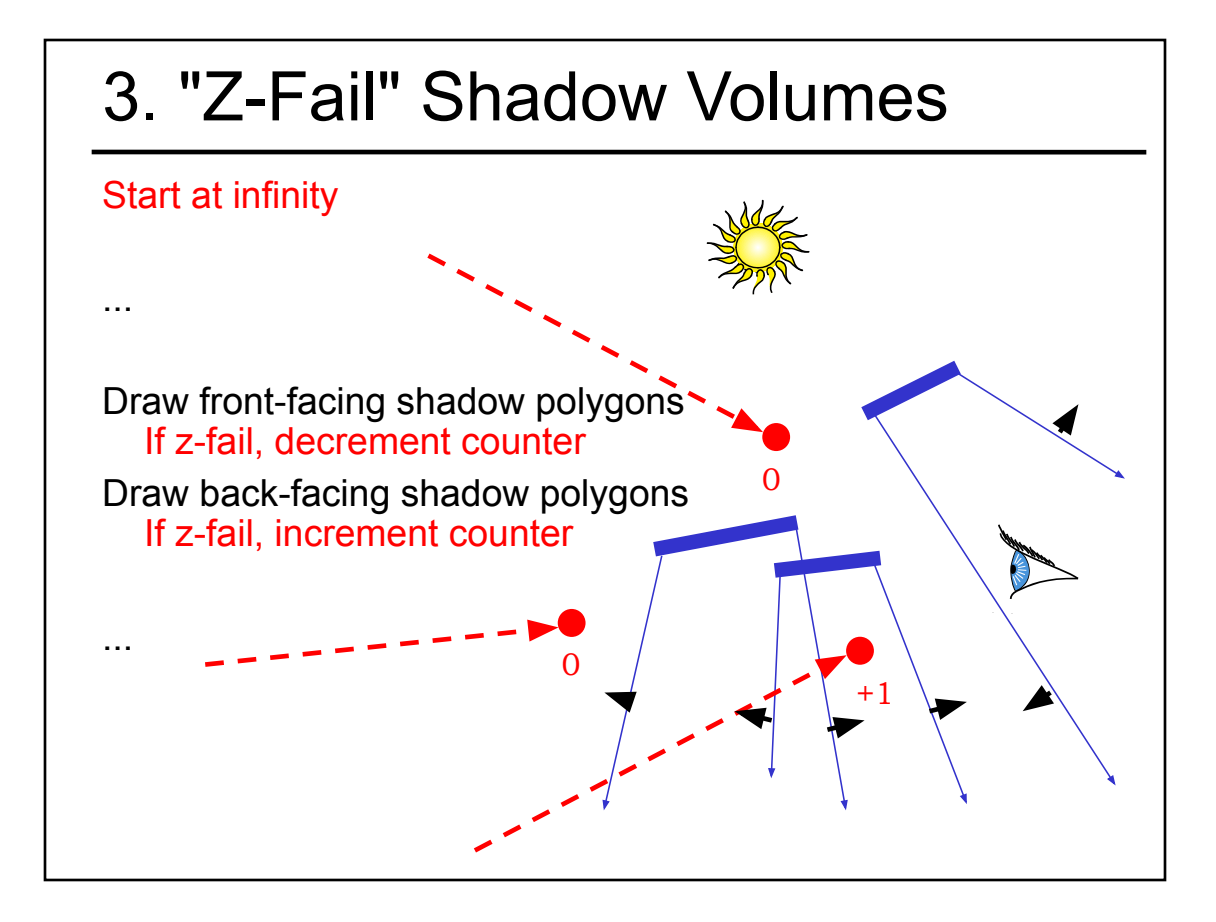

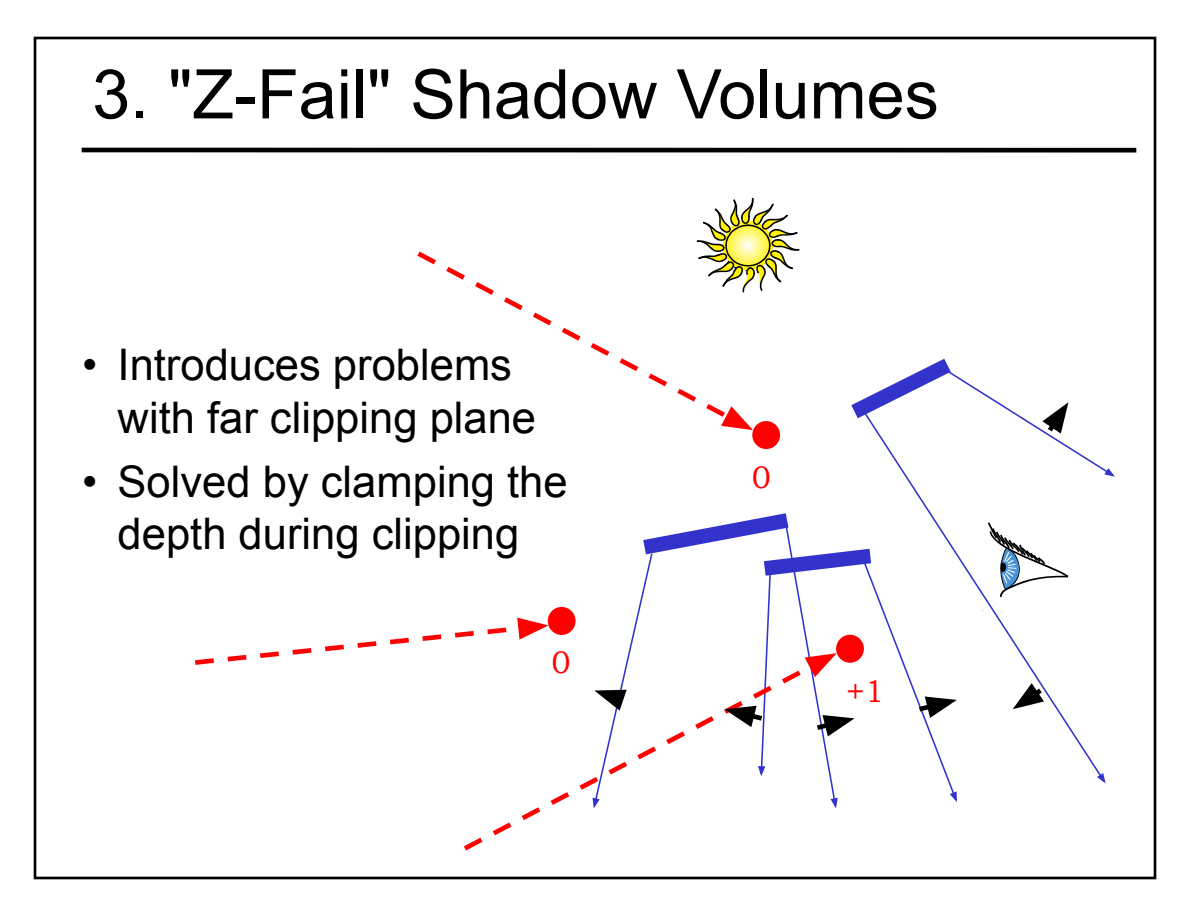

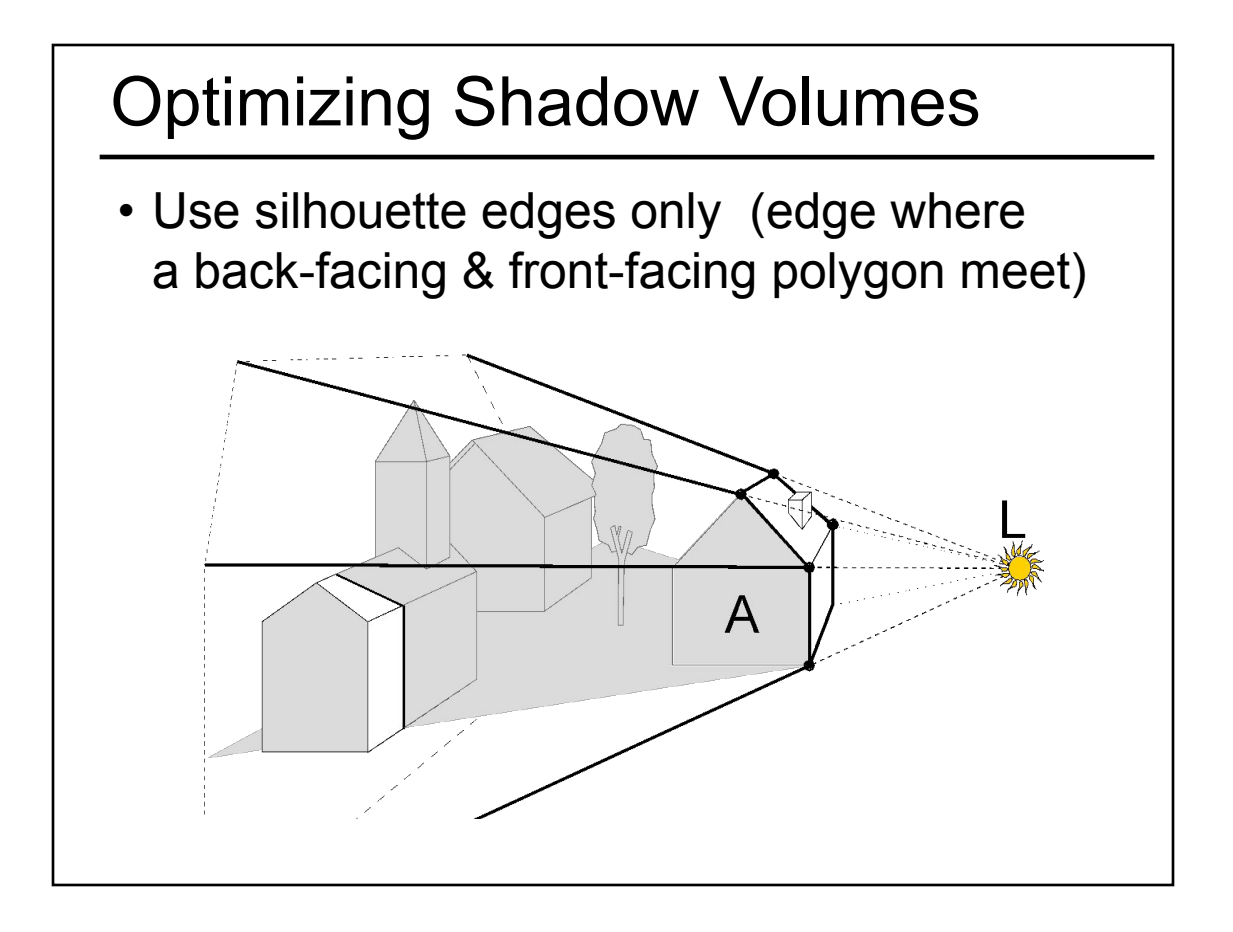

## Limitations of Shadow Volumes

- Introduces a lot of new geometry
- Expensive to rasterize long skinny triangles
- Limited precision of stencil buffer (counters)
	- for a really complex scene/object, the counter can overflow
- Objects must be watertight to use silhouette trick
- Rasterization of polygons sharing an edge must not overlap & must not have gap

## Homework 4

- Create some geometry
	- Reflected object & floor
	- Silhouette edges
	- Shadow polygons
		- Make sure your polygons aren't doubled up
		- Make sure your polygons are oriented consistently
- Mess with the stencil buffer
	- Don't just blindly copy code from the tutorial
	- Use the web to read the man page for each instruction & its parameters
- Be creative with shaders
	- Hopefully everyone can get the examples to compile & run

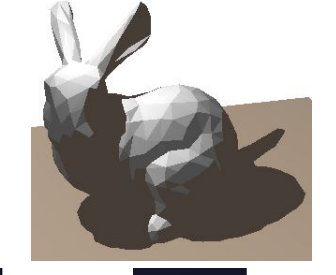

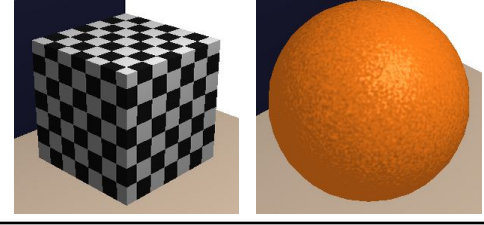

## Questions?

• "Shadow Algorithms for Computer Graphics", Frank Crow, SIGGRAPH 1977

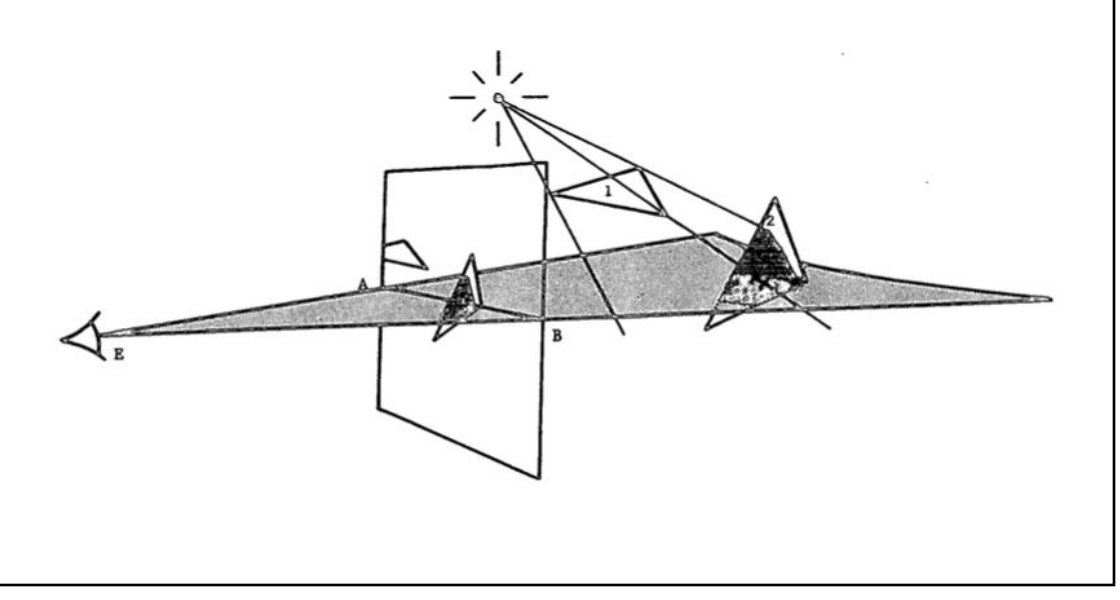

## Reading for HW4:

• "Improving Shadows and Reflections via the Stencil Buffer", Mark Kilgard, NVIDIA

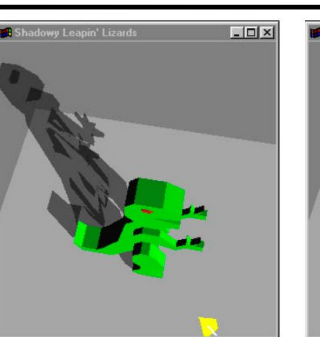

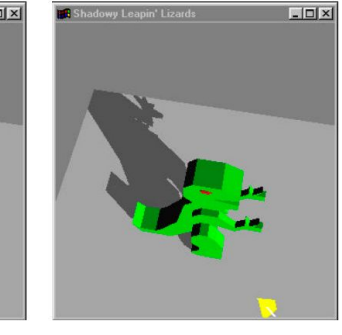

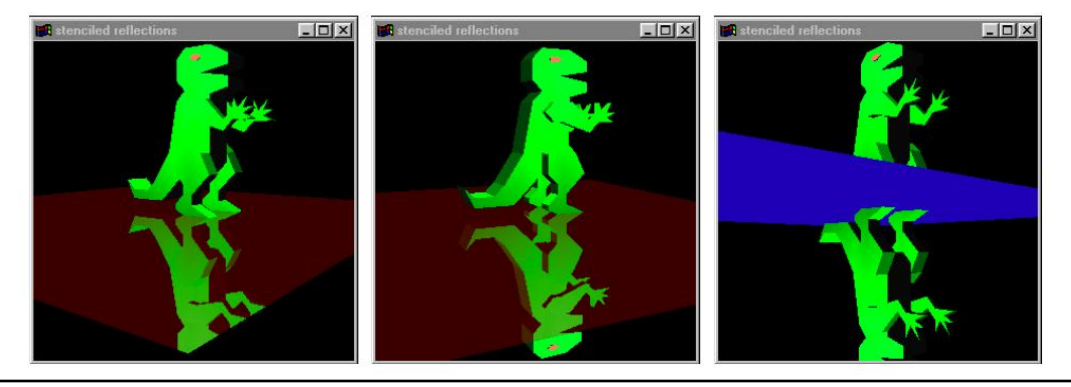

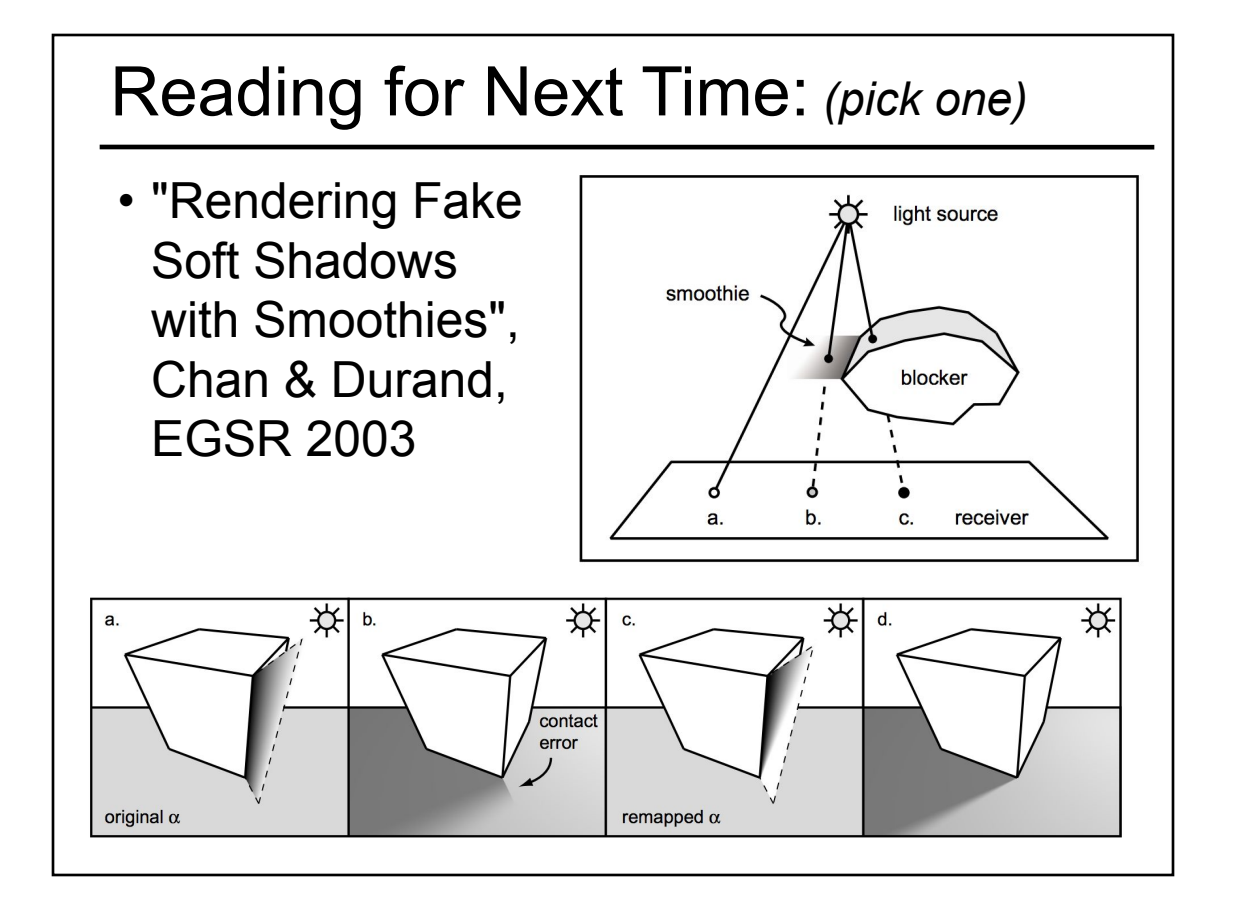

#### Reading for Next Time: *(pick one)*No shadows Opacity Shadow Maps Opacity Shadow Maps **Density Clustering Deep Opacity Maps** 8 layers 256 layers 4 layers 3 layers  $(104$  fps)  $(37$  fps)  $(50$  fps $)$  $(65$  fps)  $(0.5$  fps) • "Deep Opacity Maps", Yuksel and Keyser, Eurographics 2008